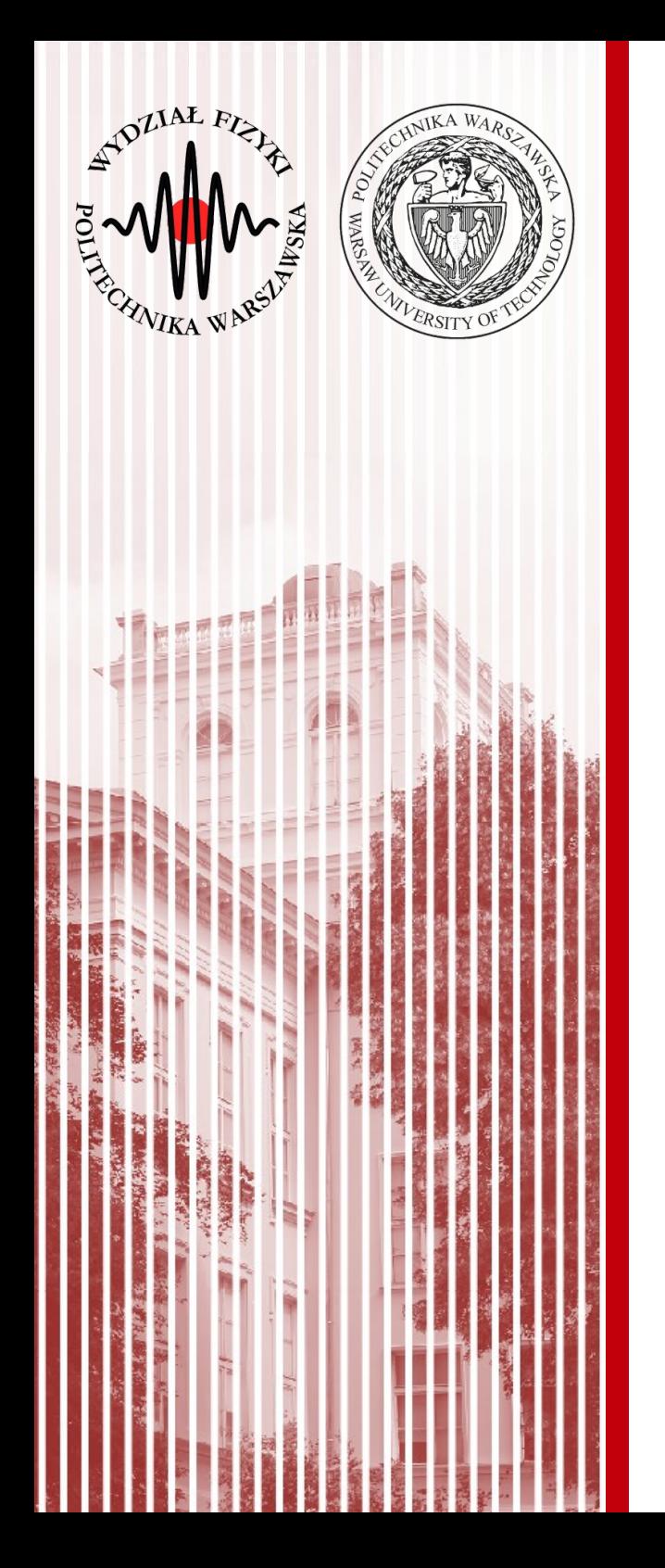

### Sieci komputerowe

Wykład 4 7.04.2021

#### dr inż. Łukasz Graczykowski lukasz.graczykowski@pw.edu.pl

*Semestr letni 2020/2021*

#### Adresowanie w IP

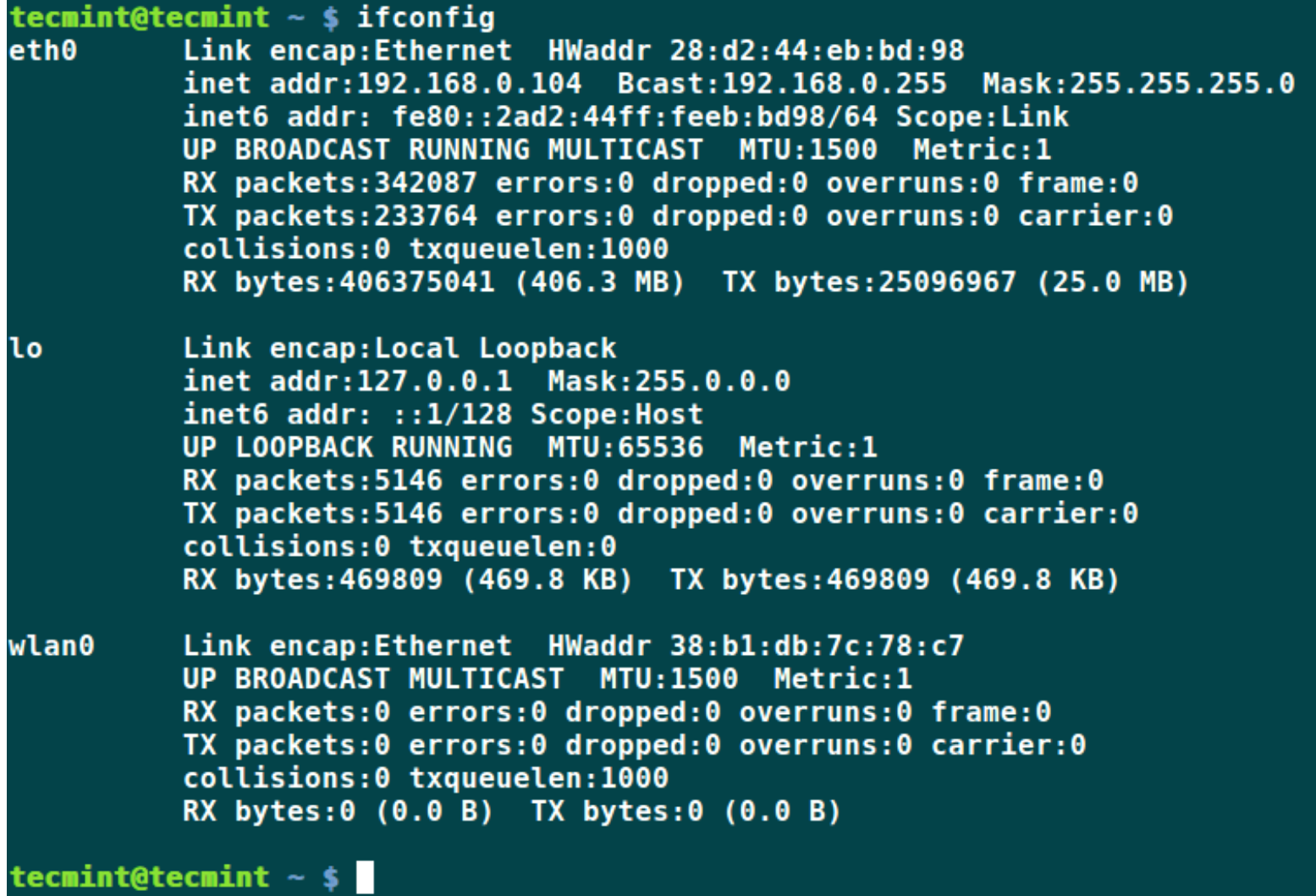

# Protokół ICMP

- Protokół IP nie sprawdza czy dane dotarły do adresata
	- taka możliwość jest dopiero w wyższych warstwach
- Jedyne co mozna zrobić, to sprawdzenie dostępności sieci docelowej – protokół ICMP (*Internet Control Message Protocol*)
- ICMP jest protokołem kontrolnym, do wykrywania sytuacji awaryjnych
- Odbiorca może wysłać do nadawcy kilka różnych komunikatów, np. prosząc o wstrzymanie lub informując, że jest nieosiągalny
- Testowanie osiągalności odbywa się za pomocą polecenia **ping**
- Trasę można testować za pomocą polecenia **traceroute**

### Protokół ICMP

#### ● **ping**

```
wfpw@meyrin:~$ ping google.pl
PING google.pl (216.58.209.35) 56(84) bytes of data.
64 bytes from waw02s05-in-f35.1e100.net (216.58.209.35): icmp seq=1 ttl=56 time=7.33 ms
64 bytes from waw02s05-in-f35.1e100.net (216.58.209.35): icmp seq=2 ttl=56 time=9.07 ms
64 bytes from waw02s05-in-f35.1e100.net (216.58.209.35): icmp seq=3 ttl=56 time=11.4 ms
64 bytes from waw02s05-in-f35.1e100.net (216.58.209.35): icmp seq=4 ttl=56 time=19.0 ms
64 bytes from waw02s05-in-f35.1e100.net (216.58.209.35): icmp seq=5 ttl=56 time=31.4 ms
64 bytes from waw02s05-in-f35.1e100.net (216.58.209.35): icmp seq=6 ttl=56 time=32.1 ms
64 bytes from waw02s05-in-f35.1e100.net (216.58.209.35): icmp seq=7 ttl=56 time=17.4 ms
^{\sim}C
... google.pl ping statistics ...
8 packets transmitted, 7 received, 12% packet loss, time 7010ms
rtt min/avg/max/mdev = 7.332/18.285/32.163/9.404 ms
```
#### ● **traceroute**

wfpw@meyrin:~\$ traceroute google.pl traceroute to google.pl (216.58.209.35), 30 hops max, 60 byte packets 1 out.if.pw.edu.pl (194.29.174.62) 0.385 ms 0.325 ms 0.357 ms 2 194.29.132.164 (194.29.132.164) 0.268 ms 0.288 ms 0.301 ms 3 pw-r1-ge2-0-8-501.warman.nask.pl (148.81.253.69) 0.409 ms 0.402 ms 0.399 ms 4 z-nask.poznan-gw3.10Gb.rtr.pionier.gov.pl (212.191.224.73) 4.955 ms 4.979 ms 4.969 ms 5 72.14.203.178 (72.14.203.178) 8.247 ms 8.280 ms 8.270 ms 6 108.170.250.209 (108.170.250.209) 9.028 ms 108.170.250.193 (108.170.250.193) 8.261 ms 8.248 ms 7 216.239.40.153 (216.239.40.153) 8.230 ms 216.239.40.155 (216.239.40.155) 8.499 ms 216.239.40.153 (216.239.40.153) 8.479 ms 8 waw02s05-in-f35.1e100.net (216.58.209.35) 8.164 ms 8.186 ms 8.169 ms

# Uzyskiwanie adresu IP

- Do tej pory zajmowaliśmy się adresami IP oraz przepływem informacji między węzłami w Internecie
- Jak natomiast wygląda samo uzyskiwanie adresu IP po przyłączeniu komputera do sieci?
- Adres IP możemy uzyskać na dwa sposoby:
	- **statycznie** zachowane w konfiguracji sieci
	- **dynamicznie** przyporządkowywane za każdym razem gdy się łączymy z siecią
- Może wystapić **konflikt** gdy dwa urządzenia mają ten sam adres IP (system operacyjny notyfikuje administratora)

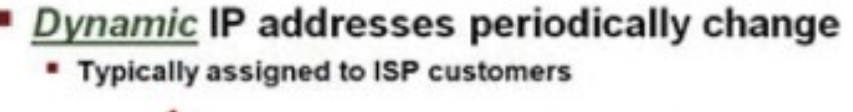

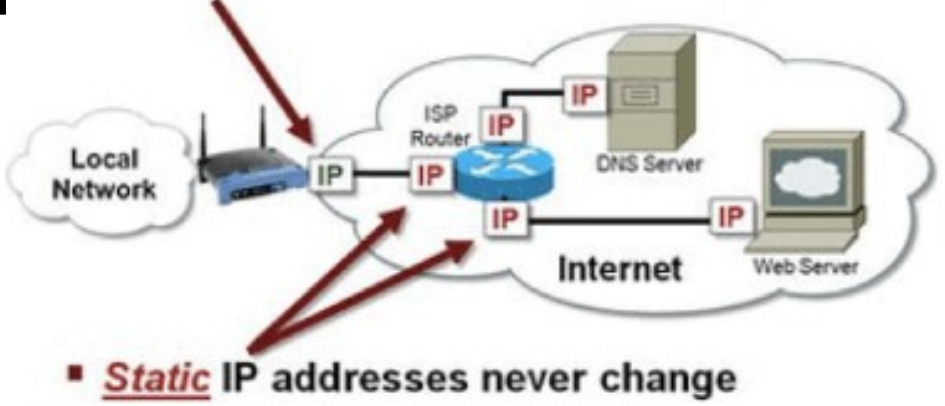

# Inne protokoły

- **DHCP (***Dynamic Host Configuration Protocol***)**
- ARP (*Address Resolution Protocol*) / RARP (*Reverse Address Resolution Protocol*)
- BOOTP (*Bootstrap Protocol*) nie będziemy omawiać

# Protokół DHCP

- Najpopularniejszym protokołem automatycznego przydzielania IP jest DHCP (*Dynamic Host Configuration Protocol*)
- Protokół działa w architekturze klient-serwer
- Serwer DHCP odpowiada za przydzielanie adresów, tworzy maskę podsieci, oraz wyznacza czas jaki dany adres może być przypisany do jednego klienta
- Po podłączeniu do sieci to klient prosi serwer DHCP o przydzielenie jednego z wolnych adresów
- Bardzo czesto rolę serwera DHCP pełni **router** (router operuje na warstwie sieciowej, w przeciwieństwie do switcha)

#### Router vs switch

A router in that it forwards packets using MAC addresses (layer-2) whereas a router is a layer-3 packet switch.

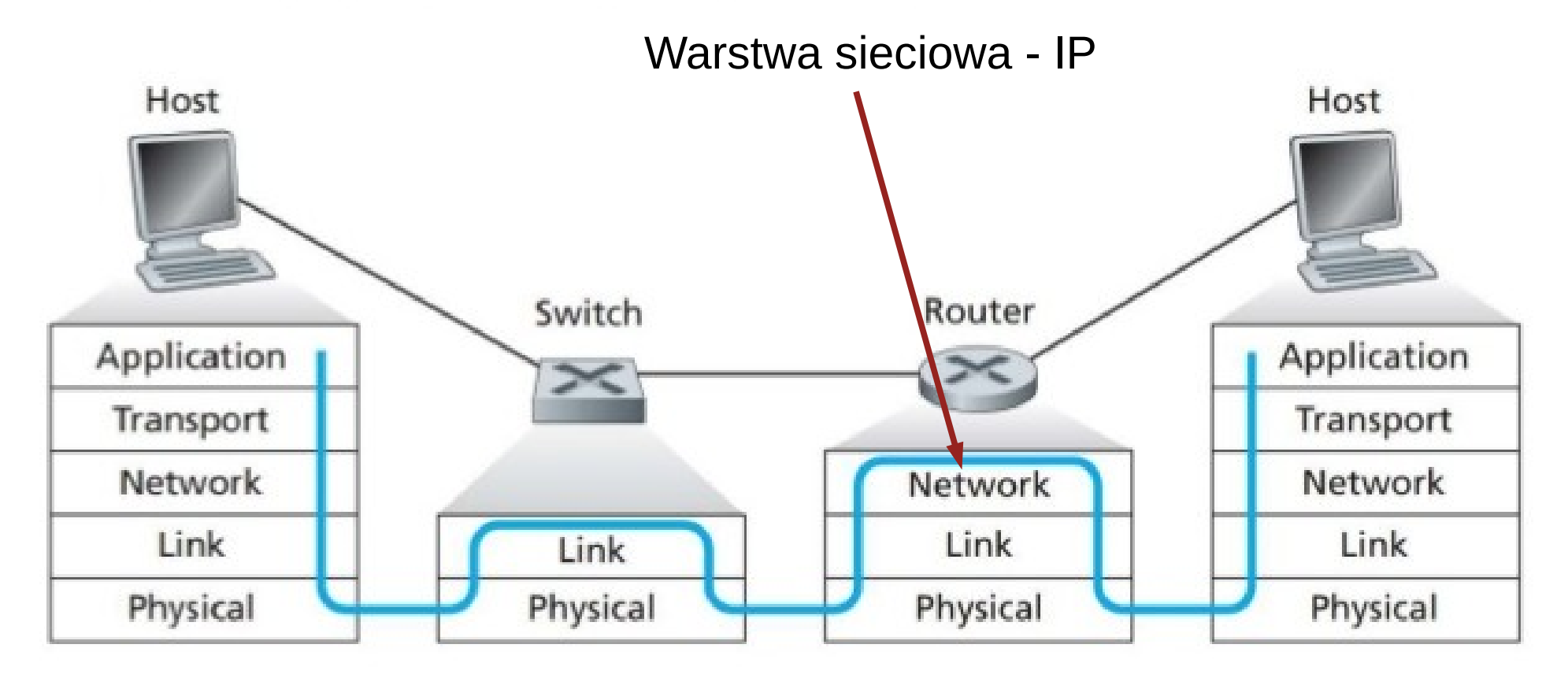

# Protokół DHCP

- Otrzymanie adresu IP jest wysłania odpowiedniego zapytania do serwera DHCP i otrzymania potwierdzenia
- Serwer DHCP przydziela adres z dostępnej wolnej puli adresów dla danej podsieci
- Serwer DHCP utrzymuje tablicę wcześniejszych przypisań

 $\rightarrow$  urządzenie może dostać poprzednio otrzymany adres IP

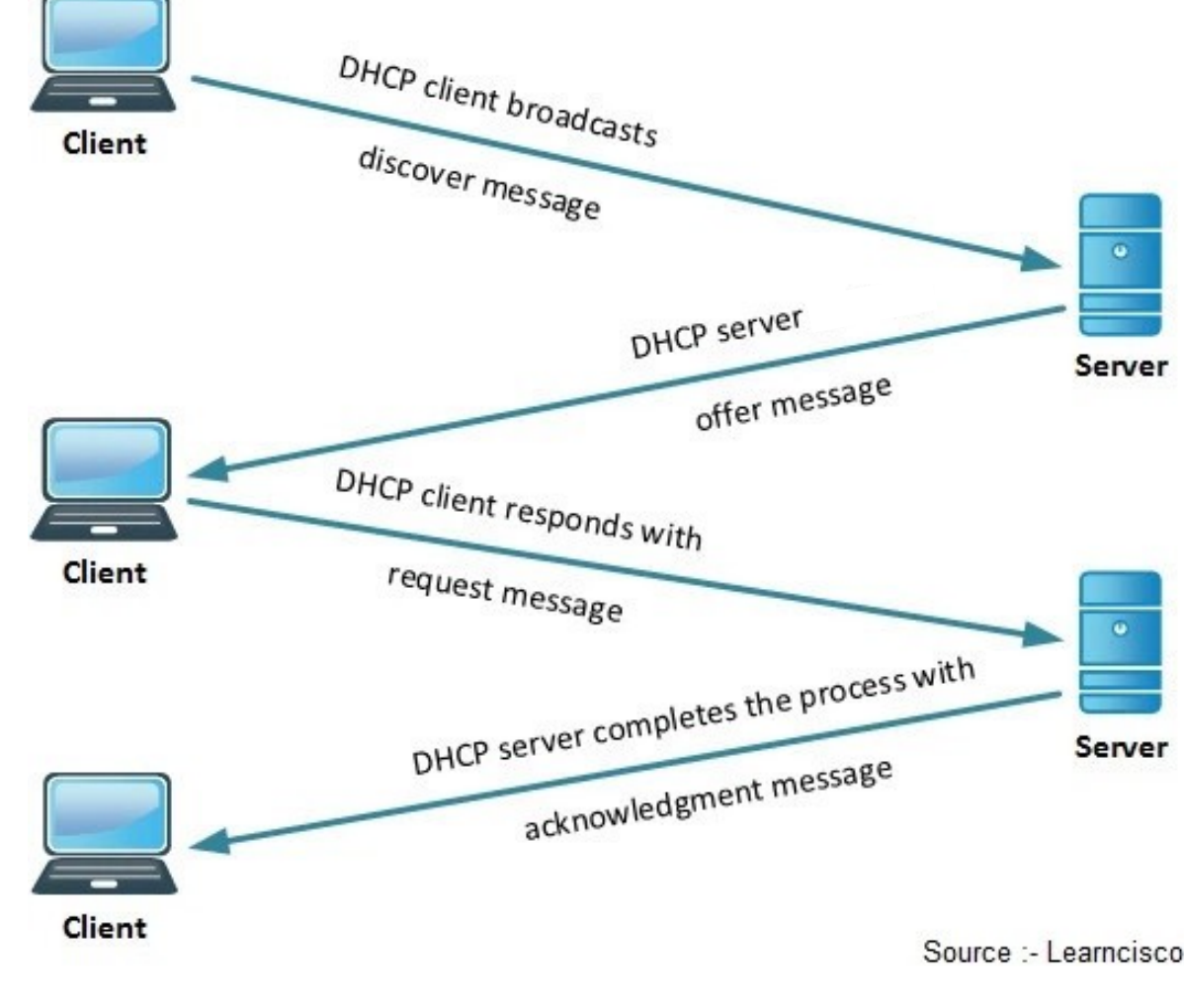

**SK 20/21l, Wykład 4** https://www.youtube.com/watch?v=RUZohsAxPxQ 9/45

# Inne protokoły

- Jak to adresowanie po IP ma się do ramek ethernetu?
	- **Protokół ARP** odzworowuje znany adres IP na adres sprzętowy **MAC**

### Protokół ARP

- Komputer nadawca najpierw wysyła zapytanie ARP na broadcast z adresem IP odbiorcy Adres IP źródłowy: 10.0.0.2 Adres IP docelowy: 10 0 0 3
- W odpowiedzi dostaje od odbiorcy MAC adres
- MAC jest dodawany do tablicy ARP na komputerze nadawcy

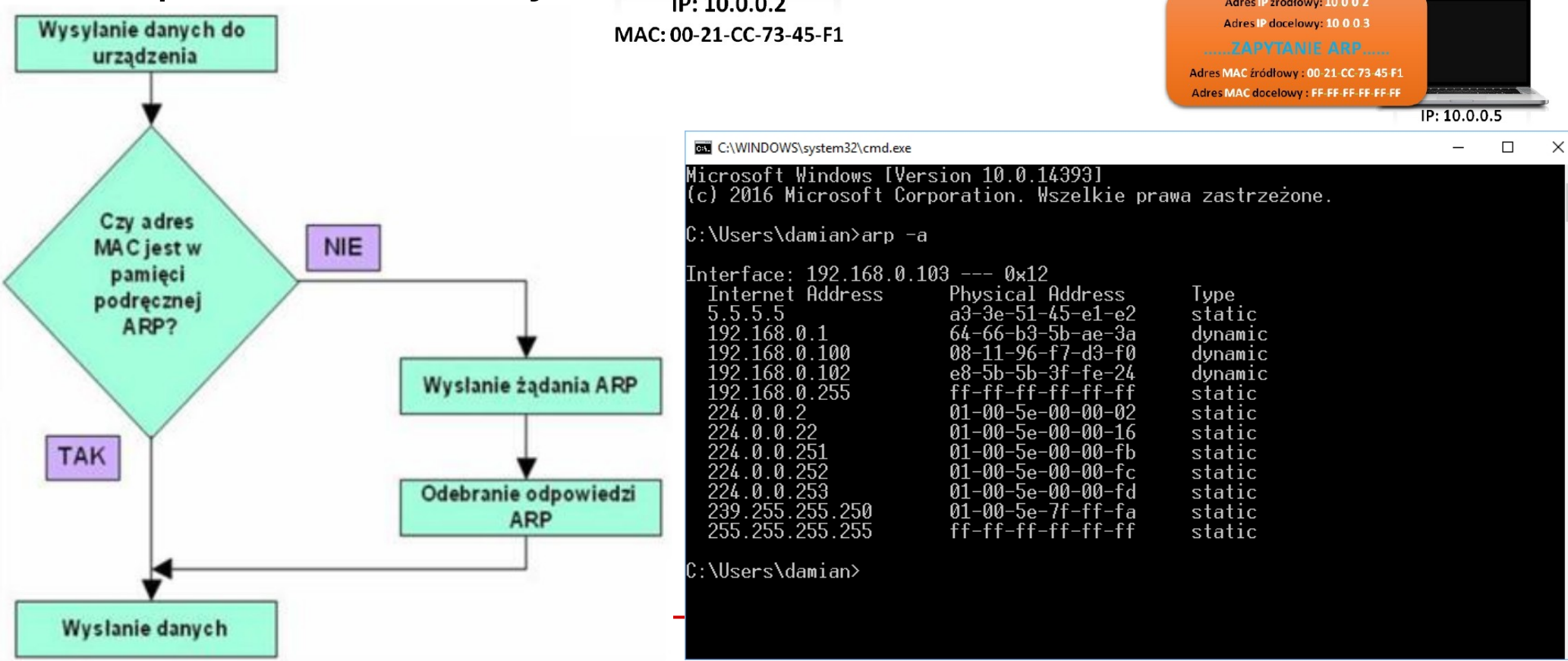

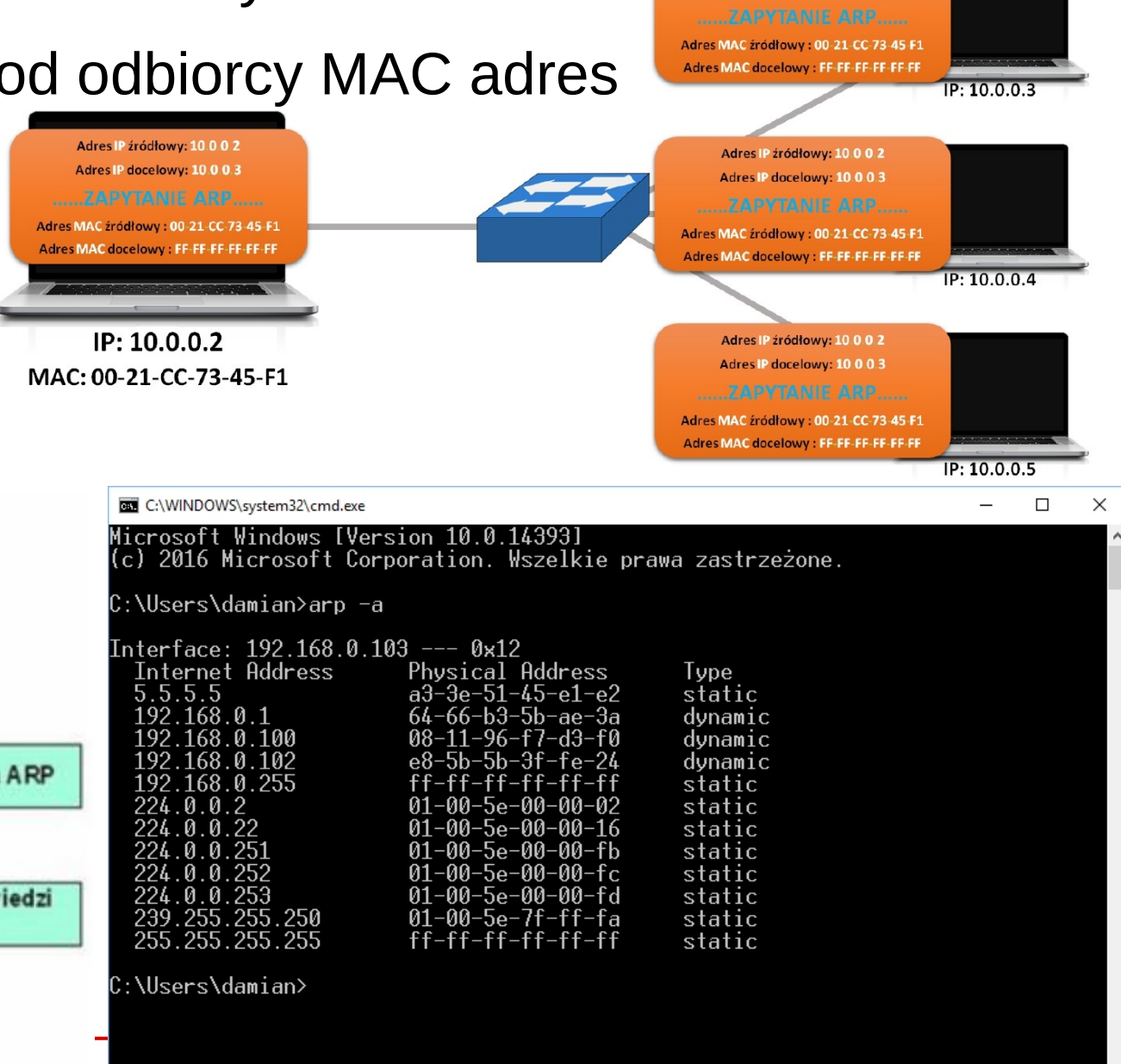

- DNS (*Domain Name Server*) to serwer, na którym przechowywana jest tablica publicznych adresów IP, którym przypisane są nazwy hostów (hostnames) i domen
	- *hostname* to nazwa konkretnego urządzenia zapisana zrozumiałym dla człowieka tekstem
	- *domena* to grupa hostów w obrębie jednej administracji, wspólnie zarządzana
- Zadaniem DNS jest translacja tekstu zrozumiałego dla człowieka (nazwy) na adres liczbowy
- Nazwa DNS może tez oznaczać cały system (Domain Name System) nazewnictwa urządzeń i usług w sieci (nie tylko adresy IP)

- Domeny dzielą się na strefy ustawione hierarchicznie
- Każda domena zaczyna się od strefy root (top-level domain)

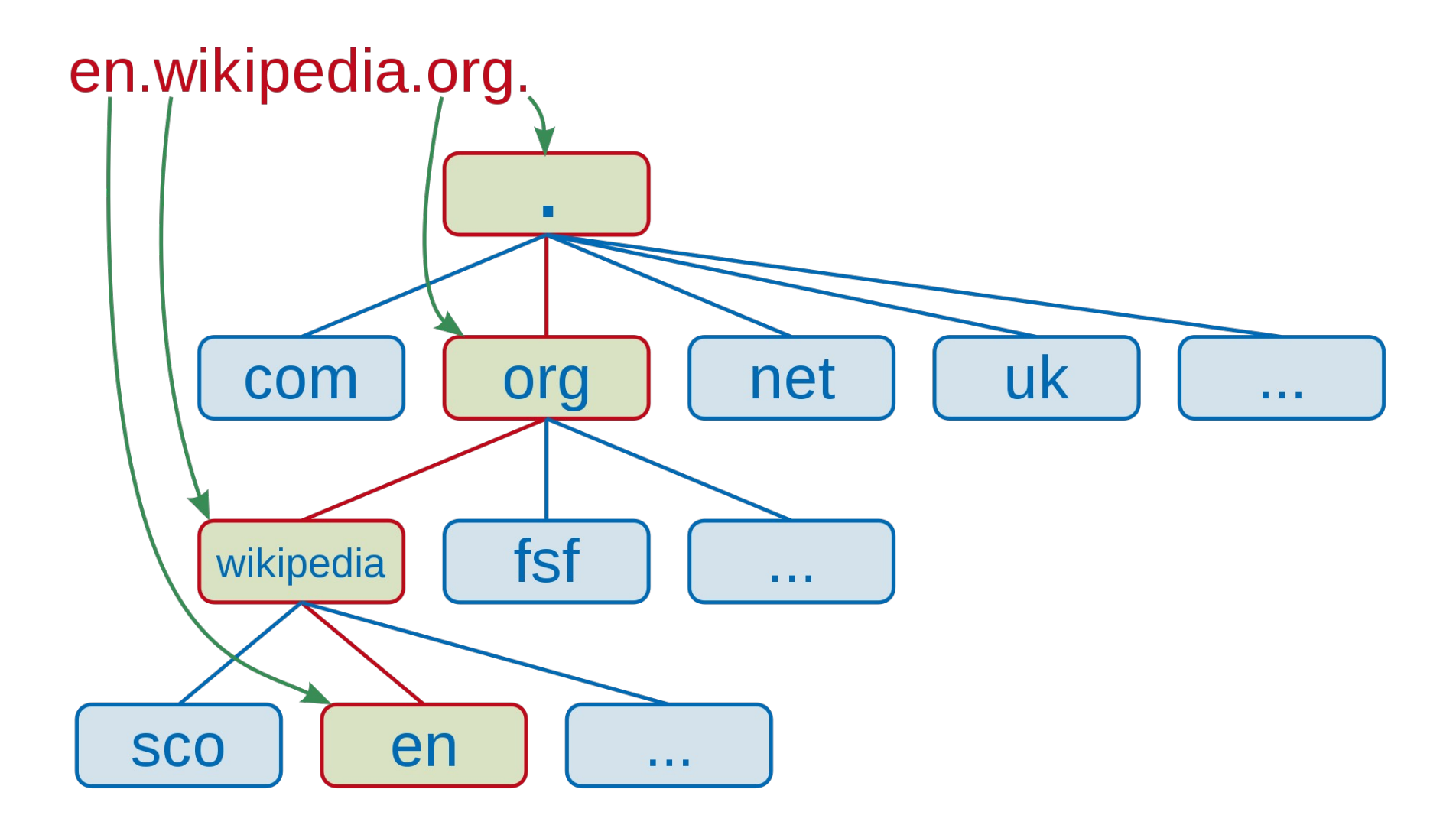

• Przykład – otwarcie strony WWW

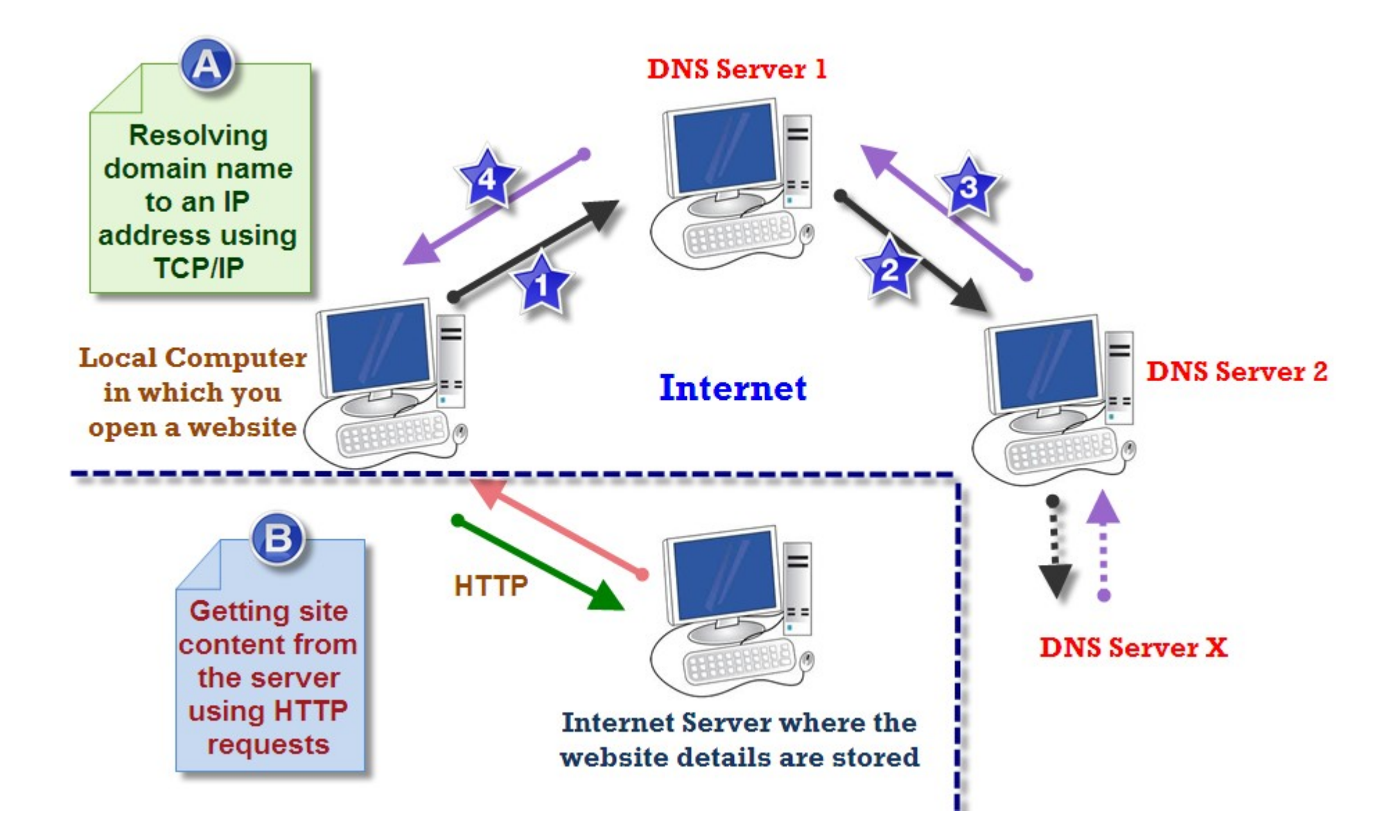

- Przykład otwarcie strony WWW
- Odpytujemy po kolei kolejne serwery DNS, zaczynając od poziomu (strefy) root

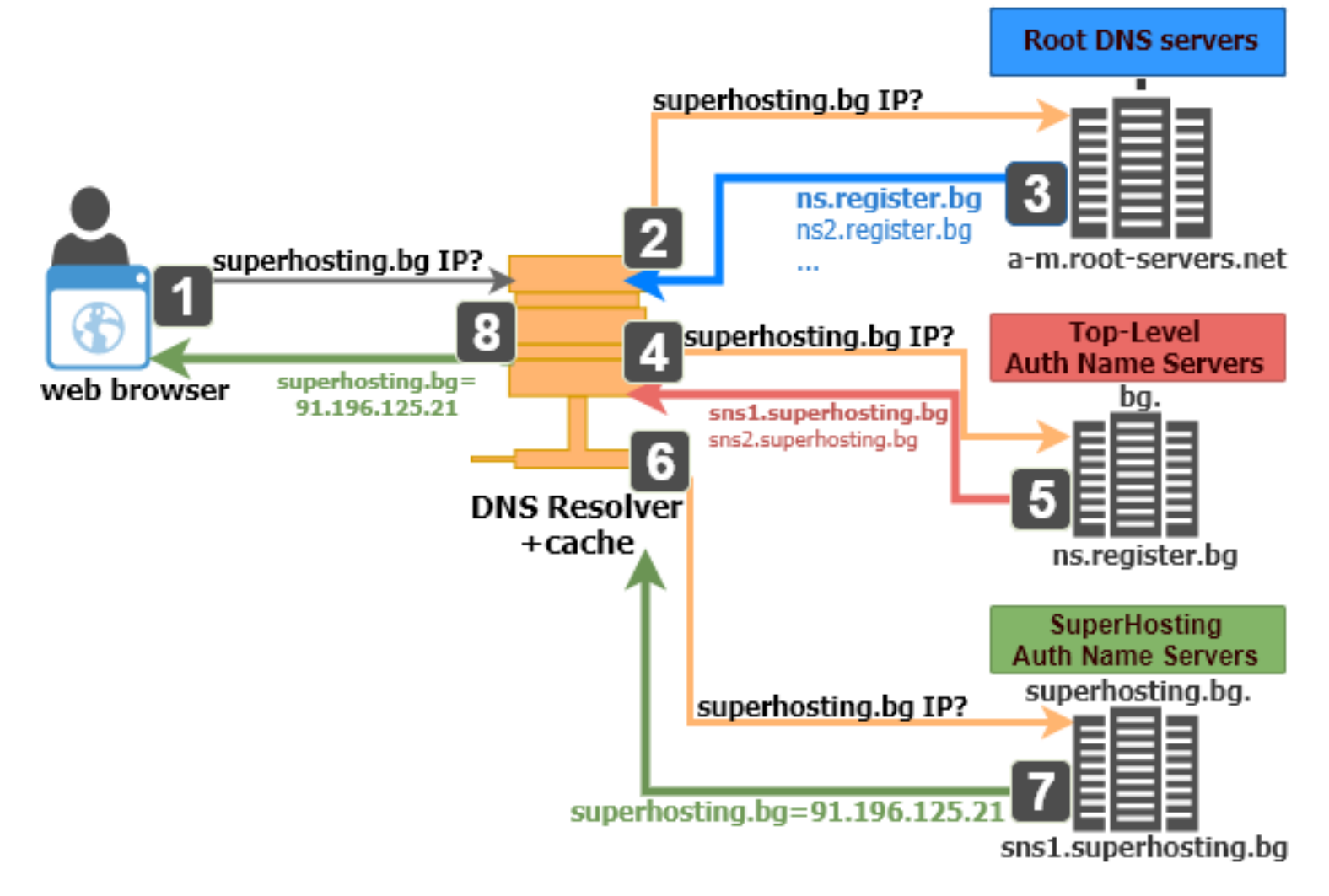

- Internet jest siecią rozproszoną wykorzystującą protokół IP (oraz TPC i UDP – o nich za chwilę) oraz DNS do przydzielania nazw
- Jest niezależna od fizycznego sposobu realizacji łącza (użytych kabli, sieci radiowych, etc.)
- Najważniejszym urządzeniem w Internecie (obok komputerówklientów :) ) jest router
	- jak już wiemy router to urządzenie w warstwie Internetu, działające na protokole IP, przekazujące ruch pomiędzy dwoma sieciami
	- routery dzielimy na
		- routery na brzegach (**edge routers**) bezpośrednio połączone z sieciami (klientami) docelowymi oraz jednym routerem rdzenia
		- routery rdzenia (core routers) połączone ze sobą oraz z core routers, tworzą szkielet sieci (**backbone**)

• Coure routers to urządzenia bardzo drogie, działające z maksymalną możliwą prędkością przesyłania pakietów

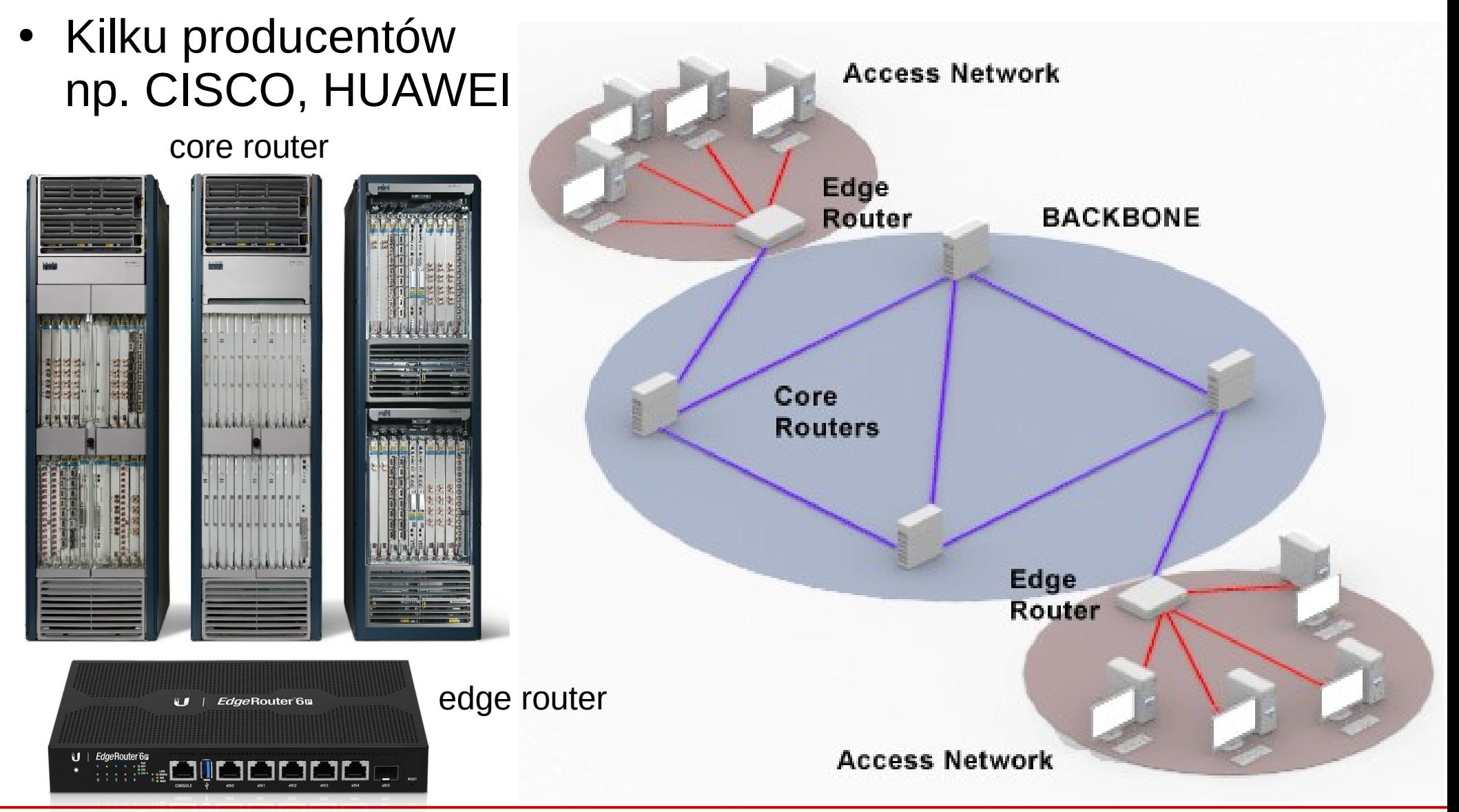

**SK 20/21l, Wykład 4 17 / 45**

- Internet tworzą tzw. **Systemy Autonomiczne** (AS)
	- zwykle zarządzane przez jedną organizację
	- mającą własną sieć szkieletową (wiele routerów) i systemy klienckie
- Dostawca Internetu (**ISP** *Internet Service Provider*) to taki AS, który jest podłączony do innych sieci i może pełnić rónież rolę tranzytową (połączony jest z wieloma sieciami klientów oraz z innymi ISP, umożliwia pełną komunikację w Internecie)
- ISP grupuje się w kategorie (**tiers**):
	- np. Tier 1 połączone każda ze sobą (za pomocą odpowiednich umów), główny szkielet Internetu
	- Tier 2 musi wykupywać dostęp do części (np. aby dostać się do innego Tier 2 przez kilka Tier 1)
	- Tier 3 z reguły to z czym komunikujemy się z domu (nasz dostawca Internetu)
	- najlepiej to zobrazować na obrazkach (następne dwa slajdy)

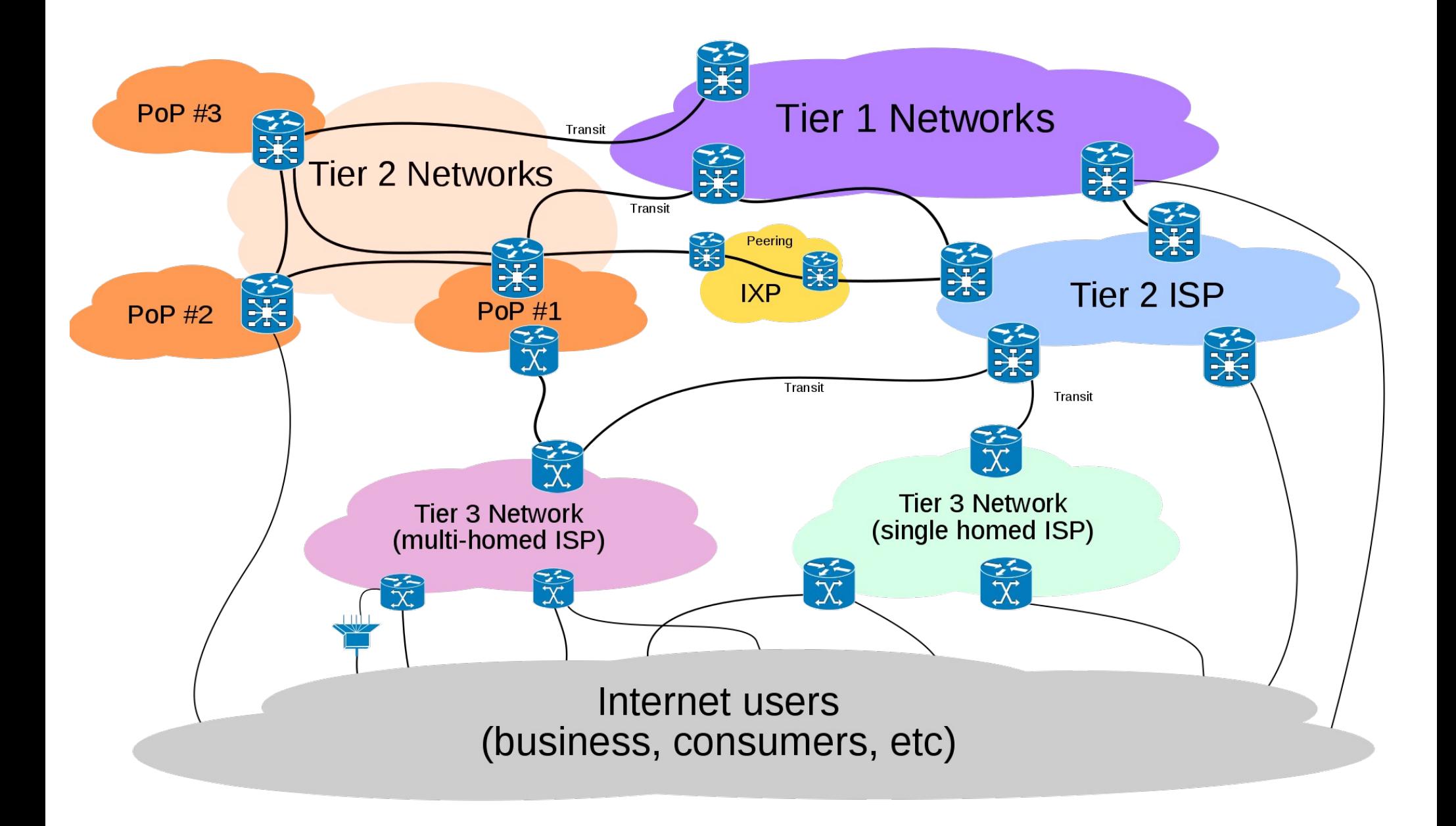

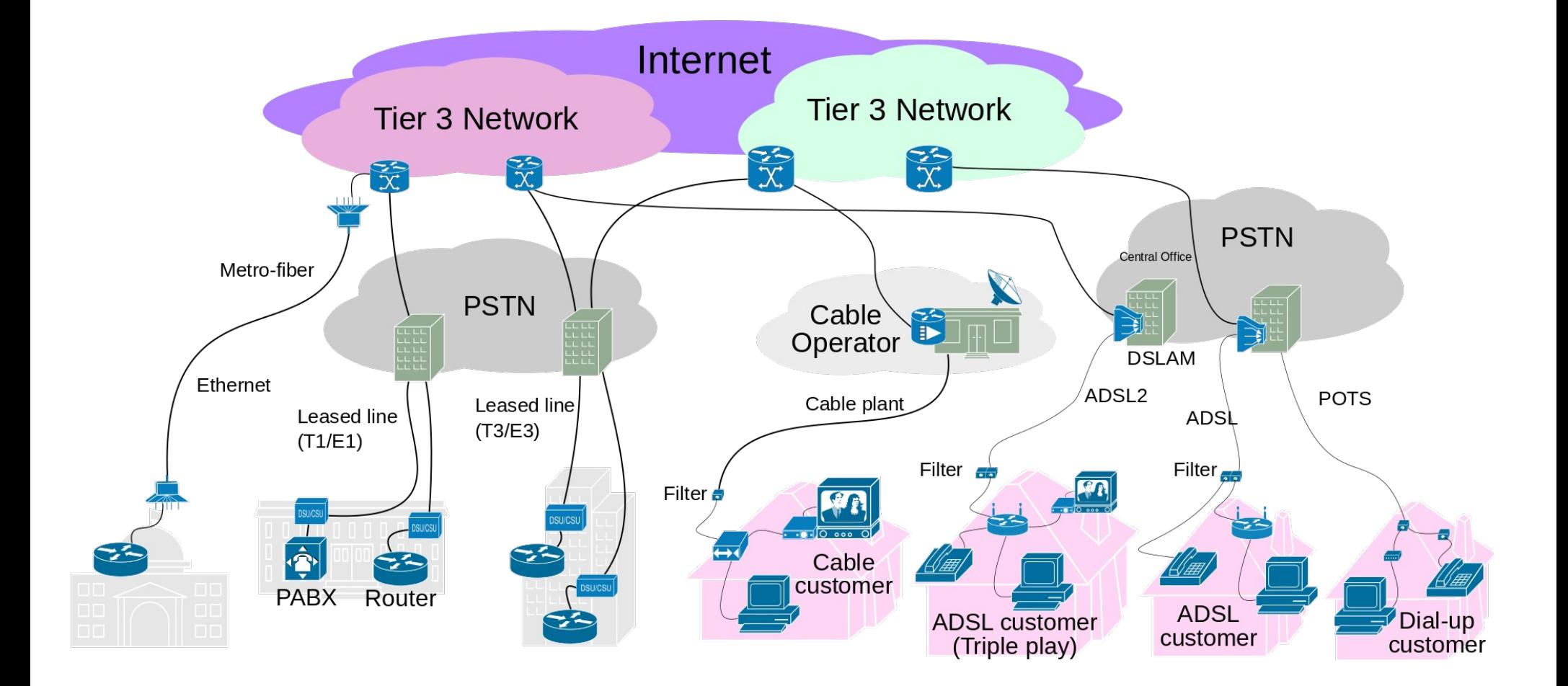

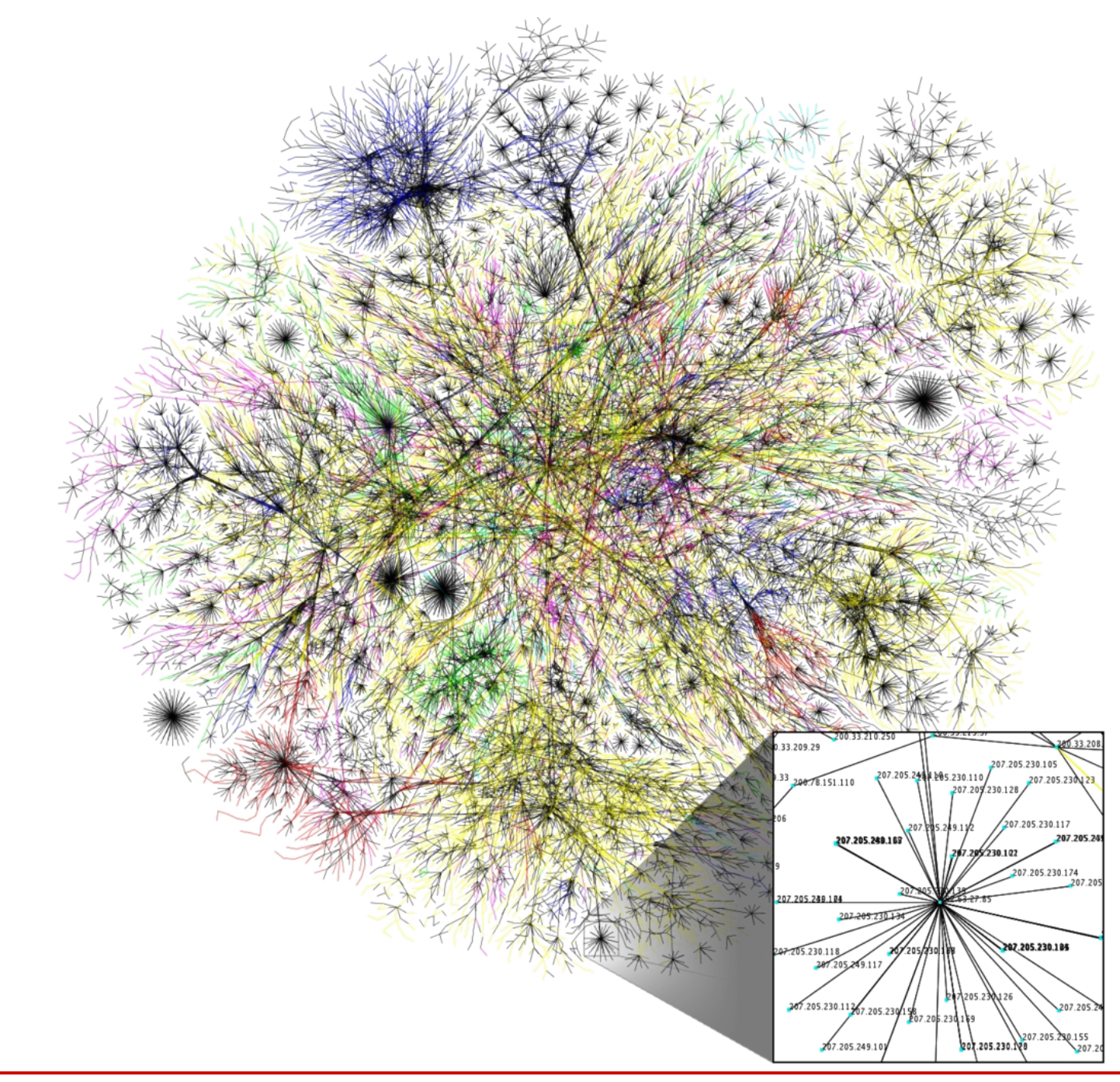

**SK 20/21l, Wykład 4 21 / 45**

- Tier 1 ISP (oraz czasami Tier 2) komunikują się za pomocą **Internet exchange points** (**IX**, albo **IXP**)
- Są to dedykowane urządzenia (switche), które umożliwiają połączenia pomiędzy różnymi ISP
- Pierwszym w Europie IXP był **CERN Internet Exchange Point** (zlokalizowany w CERN w Genewie) – działający do dzisiaj

https://cixp.net/

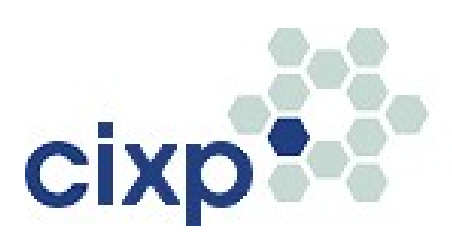

orange **Sunrise** swisscom T · · Systems ·

Members Of CIXP

#### **Internet Service Providers**

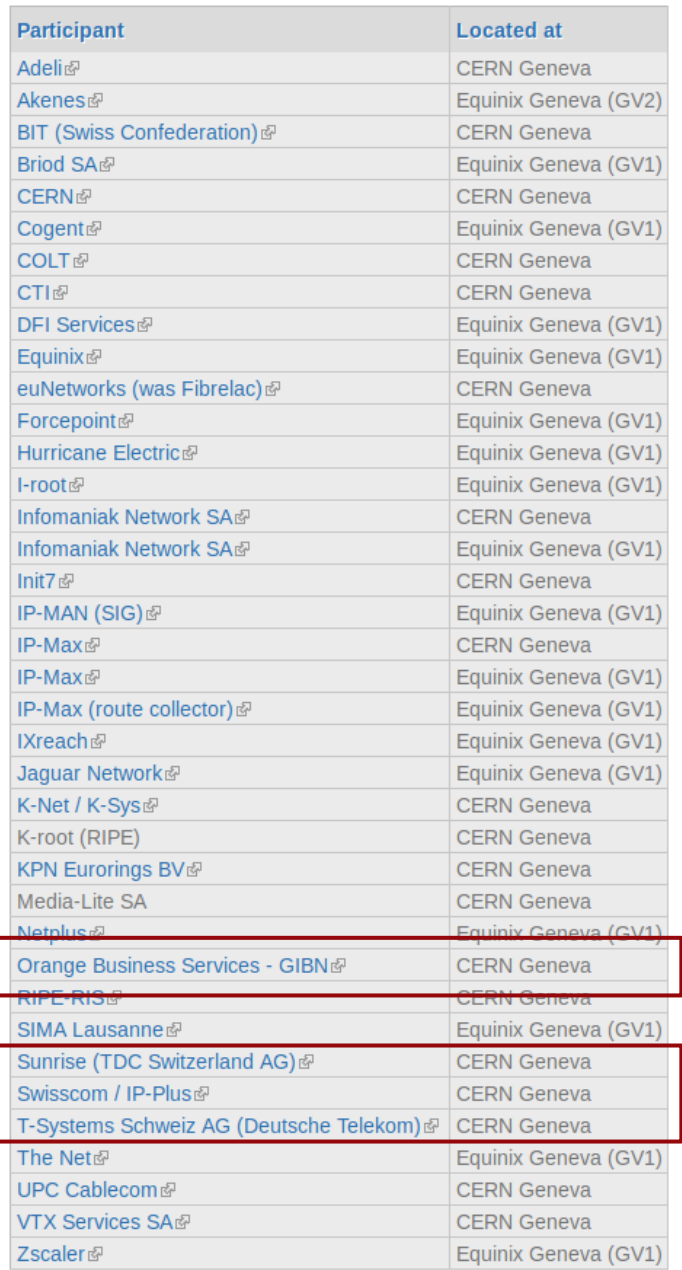

**SK 20/21l, Wykład 4** 

# CERN Internet Exchange Point

- Poziom 0 (parter) CERN Data Center
- Szafy z czerwonymi kablami CIXP

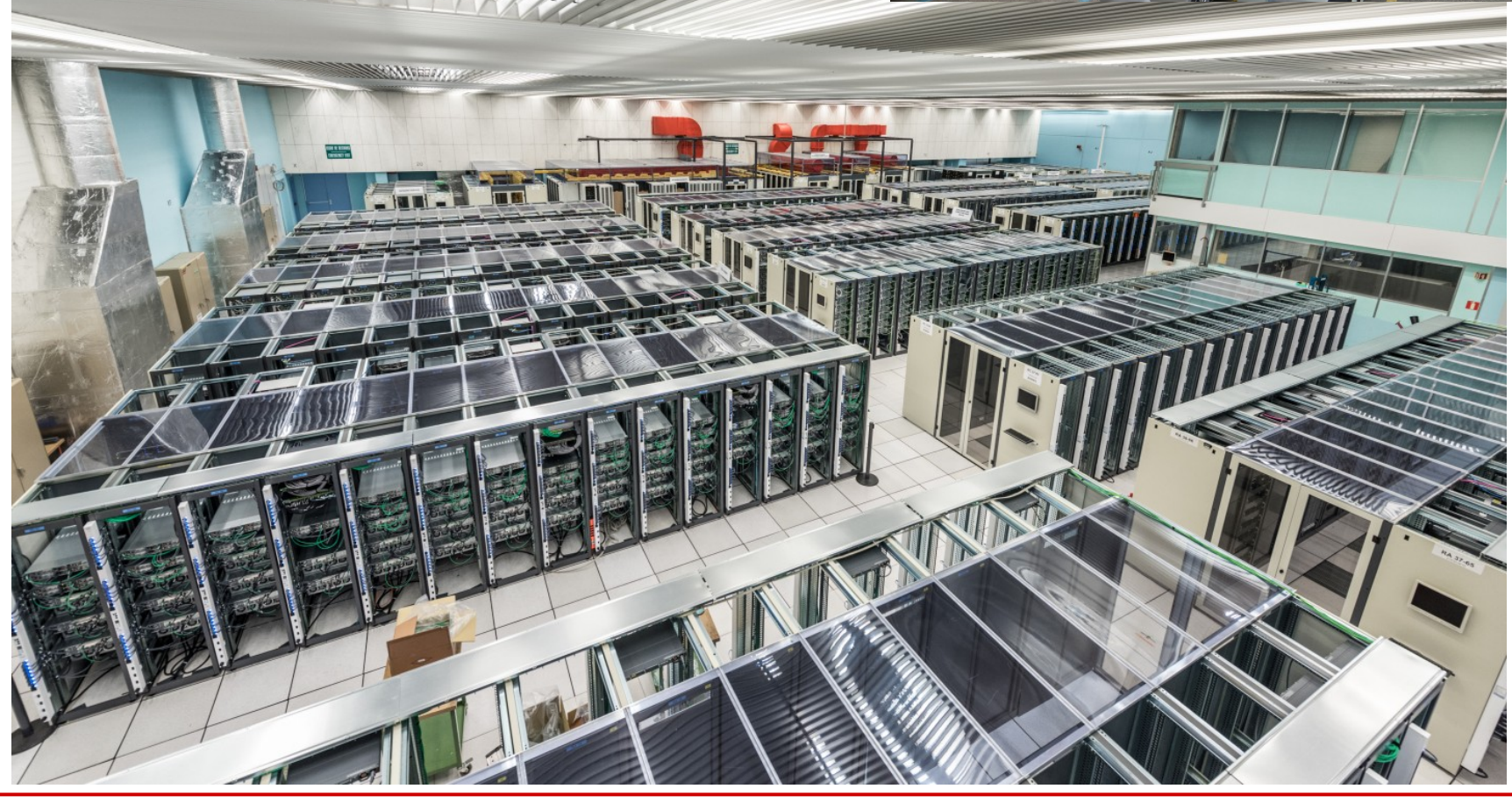

#### CERN Internet Exchange Point

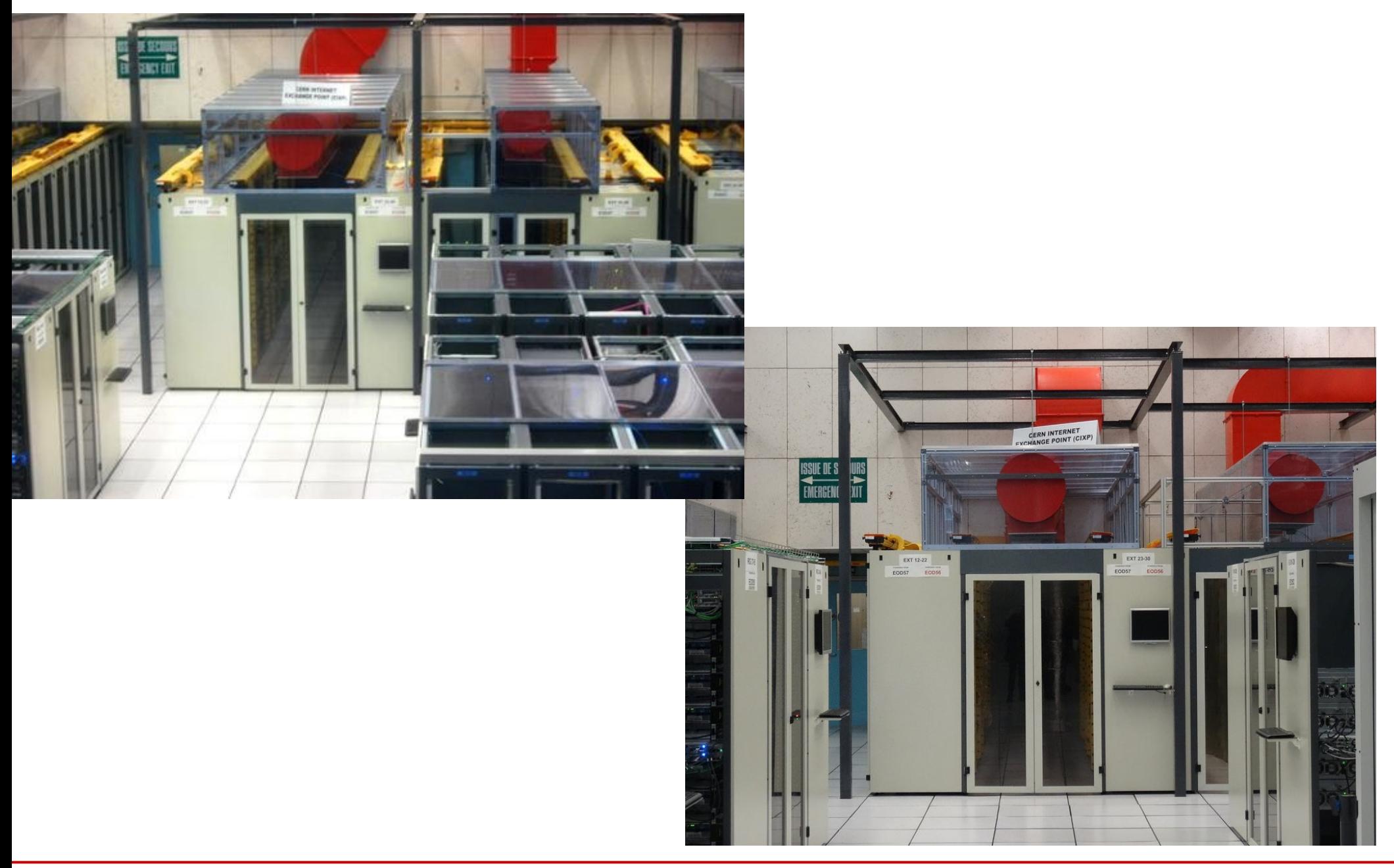

#### **SK 20/21l, Wykład 4 24 / 45**

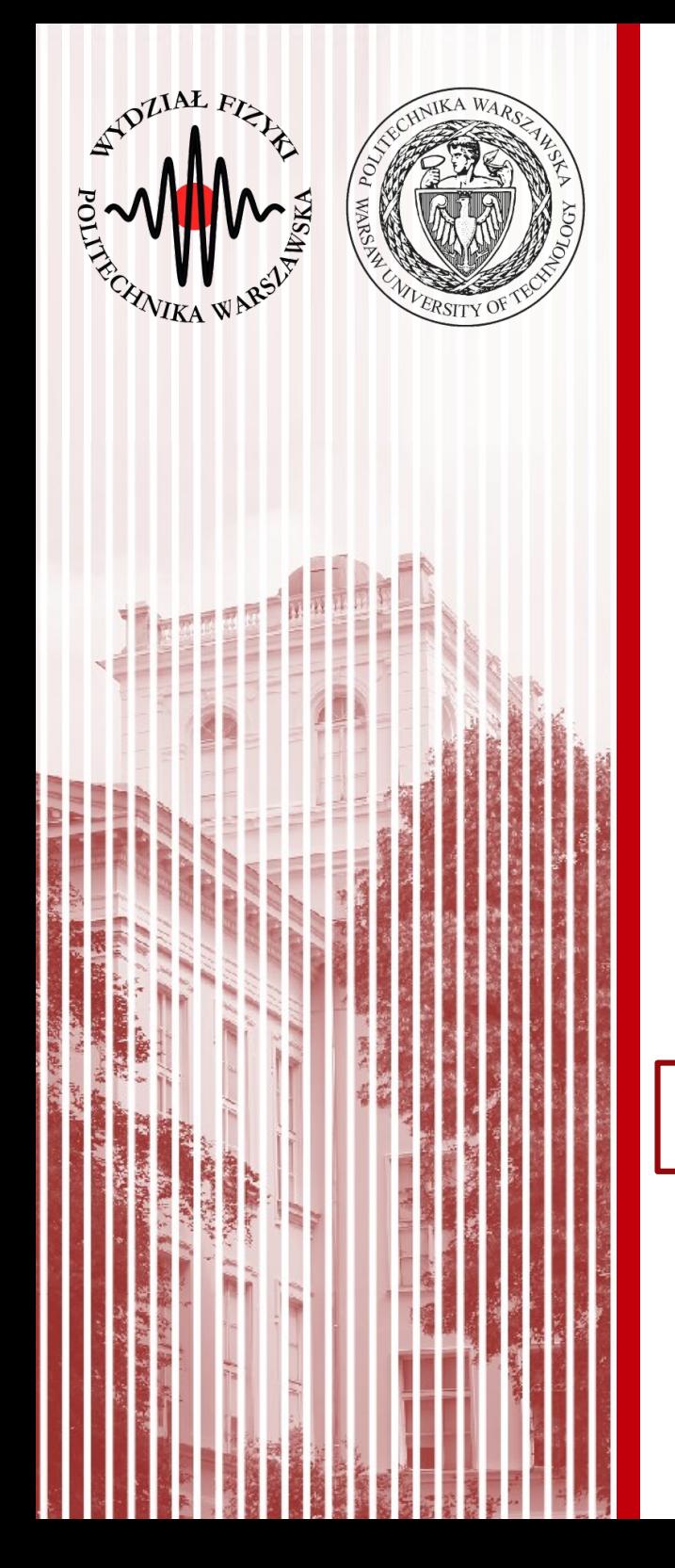

#### Warstwa transportowa

# Protokoły TCP i UDP

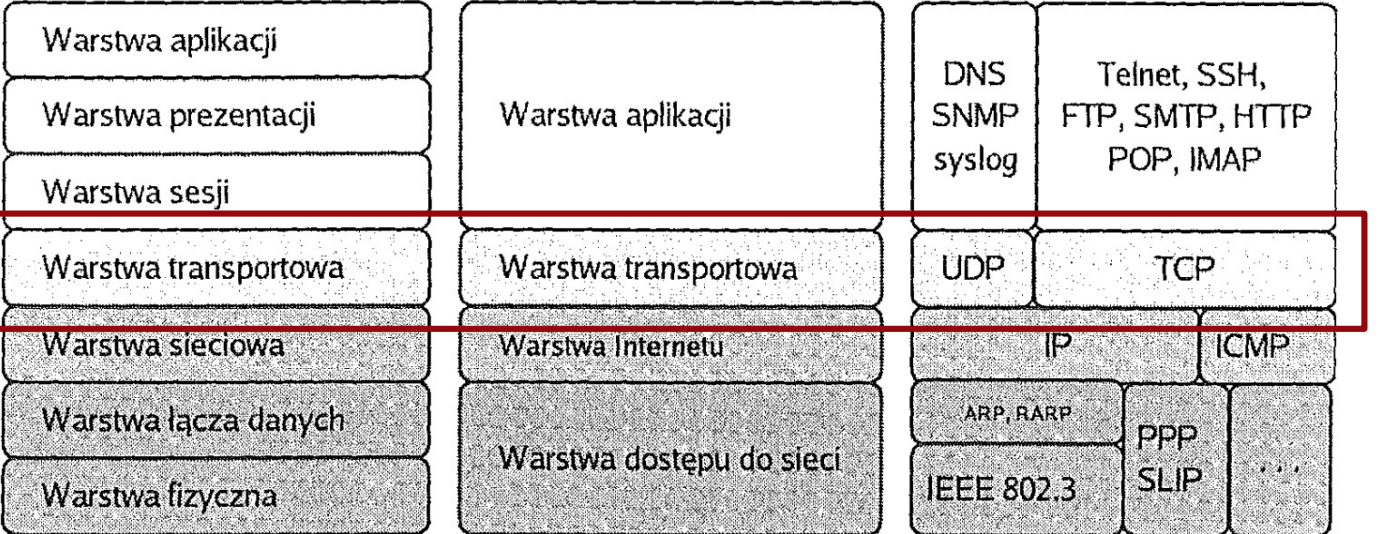

Model ISO/OSI

Model TCP/IP źródło: Helion Przykładowe protokoły

#### Warstwa transportowa

- Zadaniem wartstwy transportowej jest **niezawodne** przesyłanie danych między urządzeniami
- Protokoły warstwy transportowej otrzymują dane z warstwy Internetu i rozdzielają je na poszczególne procesy w warstwie aplikacji ("ten fragment danych idzie do komunikatora, ten do email'a a ten do przeglądarki")
- Zawiera mechanizmy:
	- inicjalizowania, utrzymania, zamykania połączenia
	- sterowania przepływem danych
	- wykrywania błędów transmisji
- Istnieje wiele protokołów warstwy transportowej, ale najważniejsze sa dwa:
	- TCP
	- UDP

#### Warstwa transportowa

- Typy komunikacji możemy klasyfikować następująco:
	- **połączeniowa** (*connection-oriented*) nawiązanie połączenia przed wysłaniem właściwych danych
	- **bezpołączeniowa** (*connectionless*) bez sprawdzania, czy dane dotarły do odbiorcy (od razu wysyłamy właściwe dane)
	- **niezawodna** (*reliable*) kontrola procesu przesyłania, retransmisja w przypadku niedostarczenia pakietu danych
	- **zawodna** (*unreliable*) brak kontroli i retransmisji
	- **stanowa** (*stateful*) sesja pomiędzy serwerem i klientem monitorowana przez serwer
	- **bezstanowa** (*stateless*) brak monitorowania stanu sesji

### Gniazdo sieciowe

- Identyfikacja procesu, który ma odebrać daną porcję danych, odbywa się na podstawie numeru portu
	- **numer portu** jest 16-bitową liczbą związaną z danym typem komunikacji w sieci – przykładowo, serwer WWW odbierając zapytanie i następnie przesyłając stronę odbiorcy działa na porcie 80

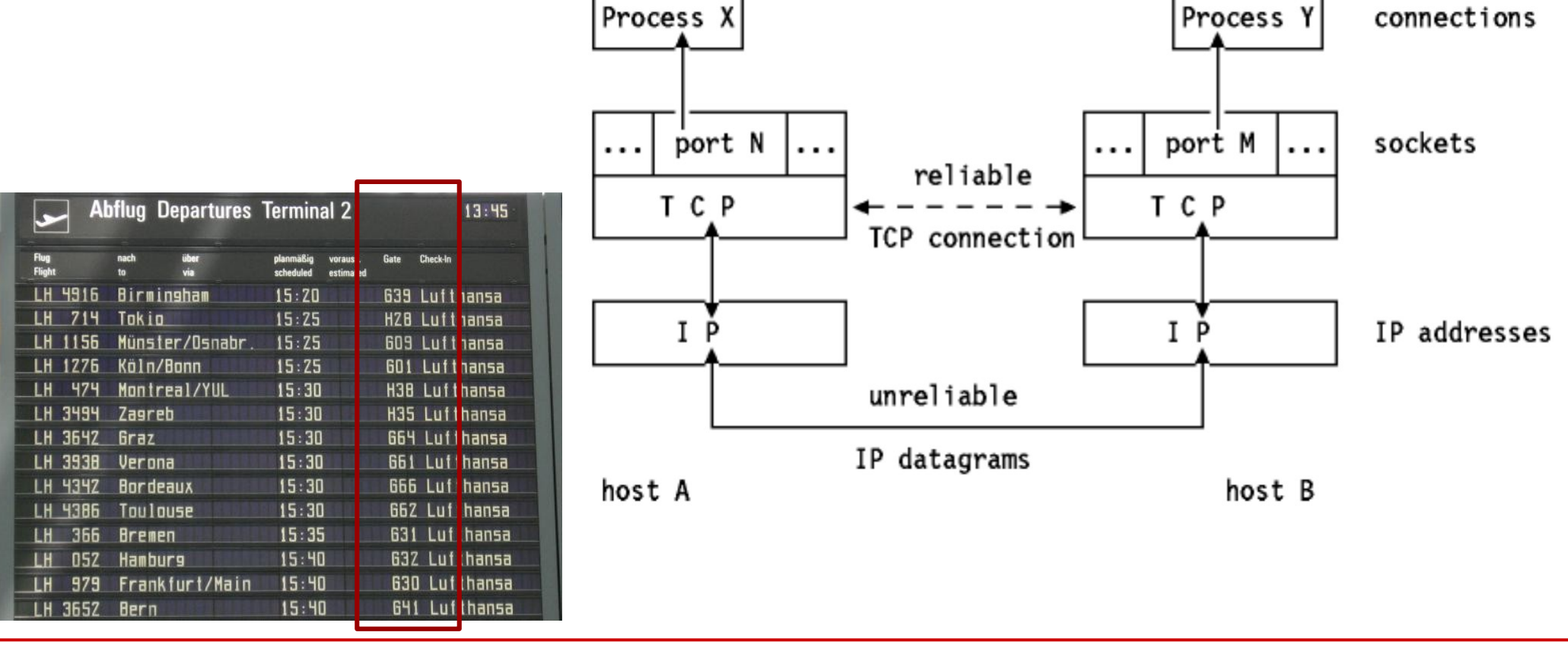

**SK 20/21l, Wykład 4 28 / 45**

# Gniazdo sieciowe

- Identyfikacja procesu, który ma odebrać daną porcję danych, odbywa się na podstawie numeru portu
	- **numer portu** jest 16-bitową liczbą związaną z danym typem komunikacji w sieci – przykładowo, serwer WWW odbierając zapytanie i następnie przesyłając stronę odbiorcy działa na porcie 80
- **Gniazdo sieciowe** (*network socket*) to para liczb (numer IP oraz numer portu), które identyfikują zarówno odbiorcę jak i dany proces (aplikację) Port Addressing
	- zapis: 62.211.243.226:80 (IP:port)
	- zakres portów: 0 65 535
	- (opcjonalnie) gniazdo sieciowe może zawierać informację o protokole (np. TCP)

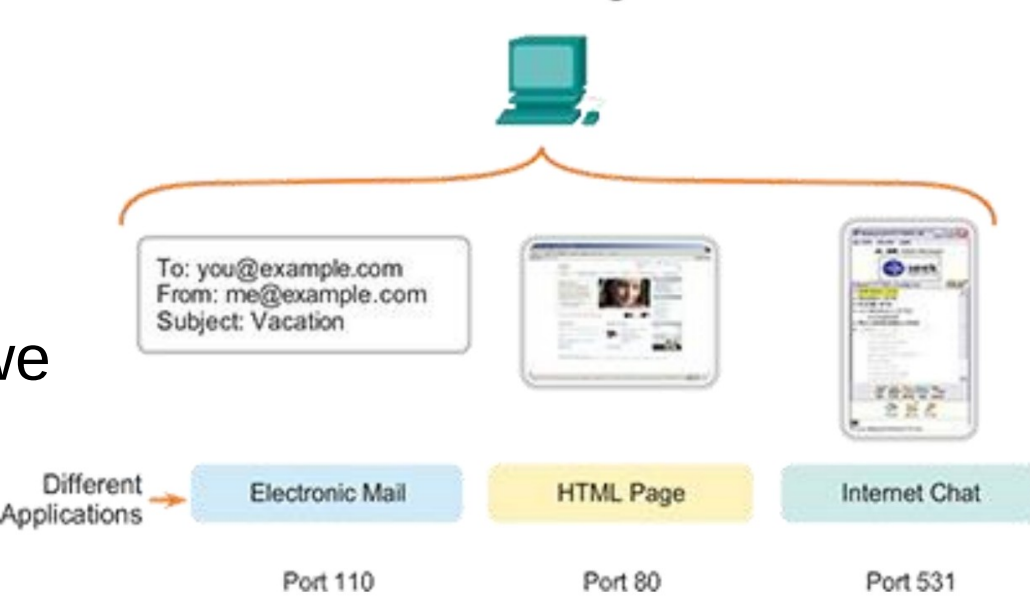

### "Well-known ports"

- Istnieje lista zarezerwowanych portów (*well-known ports*), które są przypisane do różnych aplikacji (usług)
- Organizacja IANA prowadzi rejestr zarezerwowanych portów:

[https://www.iana.org/assignments/service-names-port-numbers/](https://www.iana.org/assignments/service-names-port-numbers/service-names-port-numbers.xhtml) [service-names-port-numbers.xhtml](https://www.iana.org/assignments/service-names-port-numbers/service-names-port-numbers.xhtml)

Obecnie otwarte porty możemy sprawdzić poleceniem **netstat** (zarówno Windows i Linux)

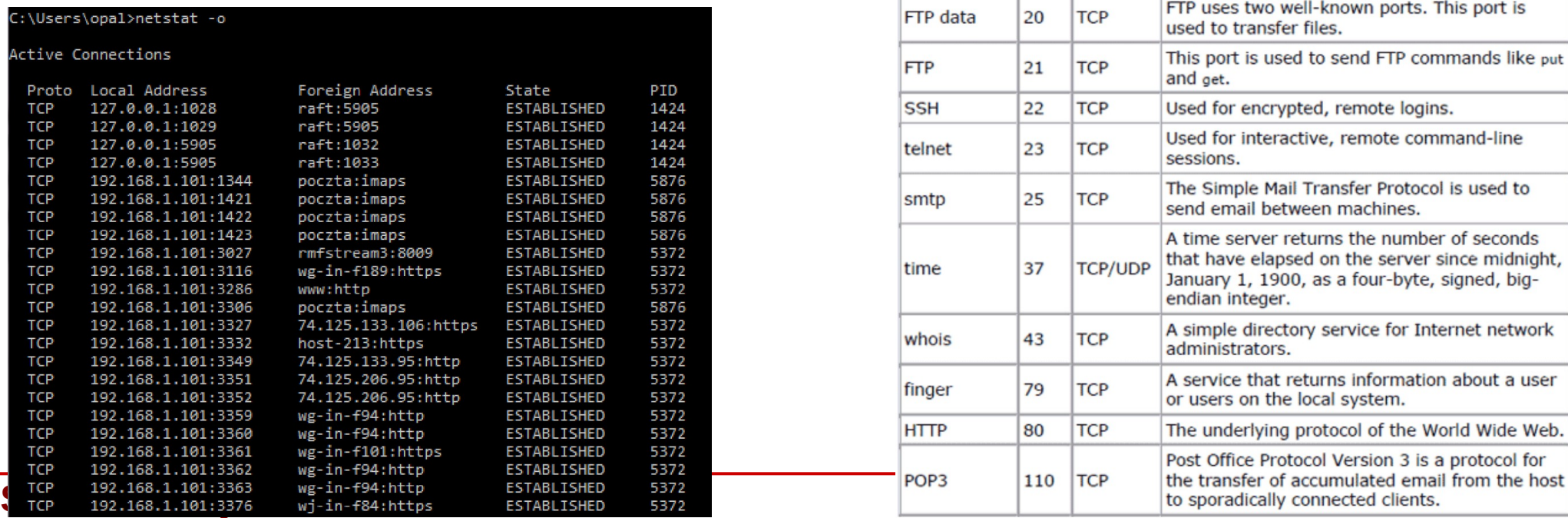

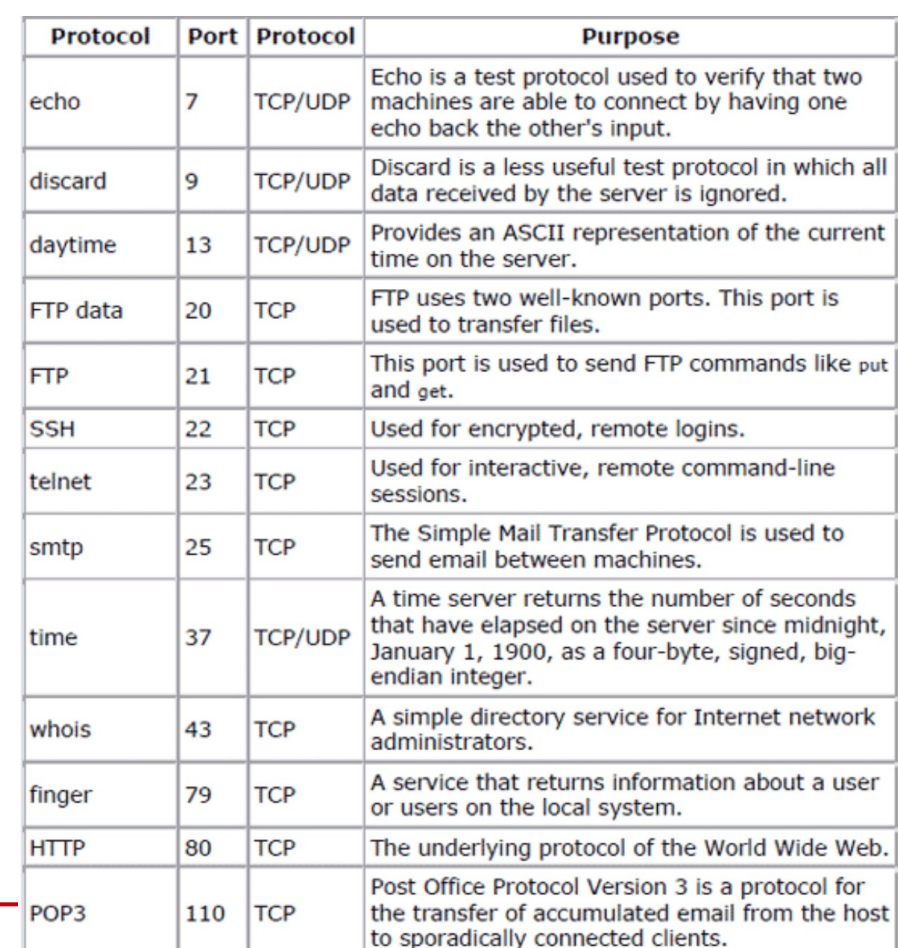

# Protokoły TCP i UDP

• Zadaniem protokołów TCP I UDP jest dzielenie (łączenie) danych z warstw wyższych na segmenty oraz przekazywanie (odbieranie) ich z warstwy Internetu (protokołu IP)

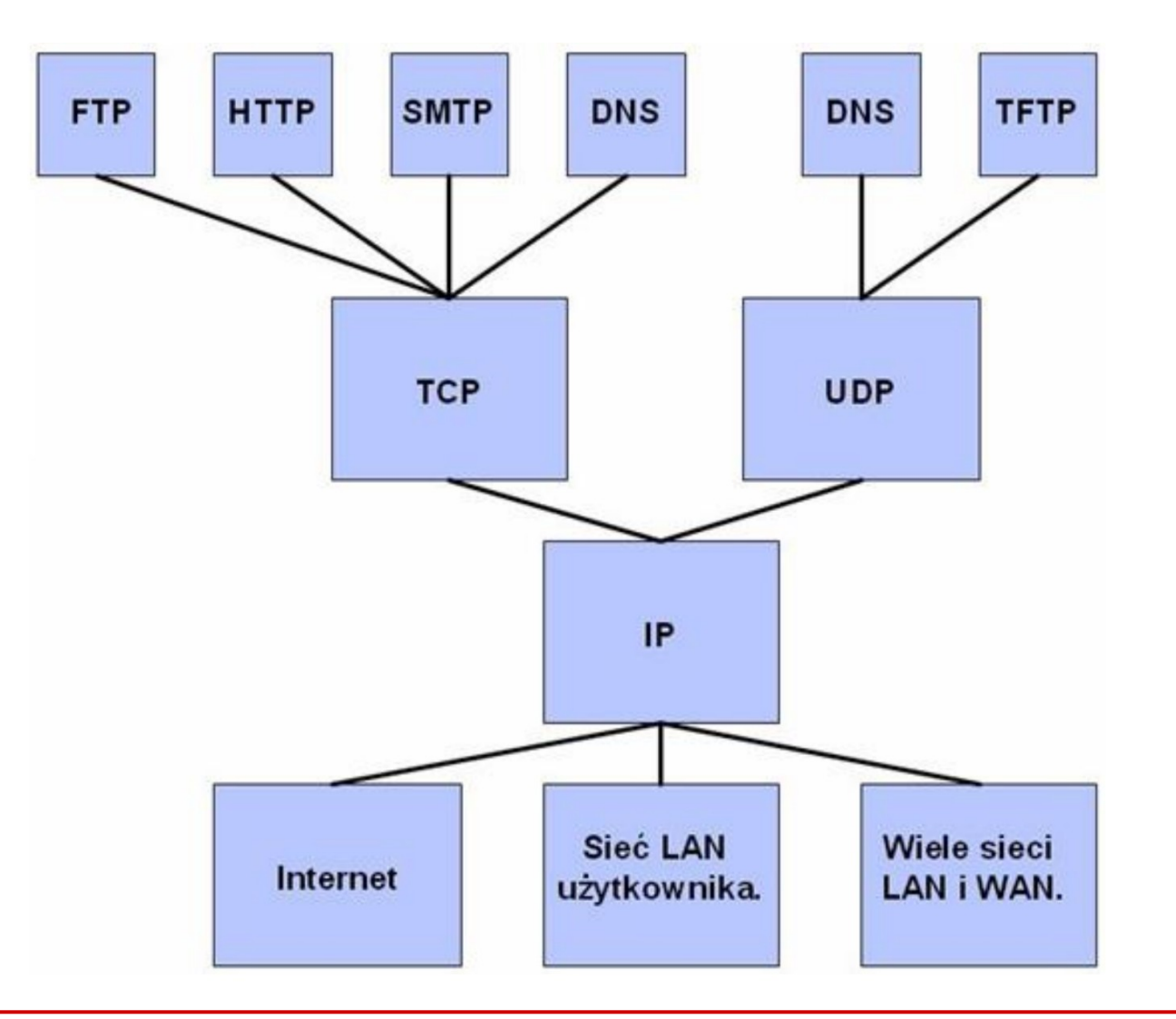

**SK 20/21l, Wykład 4 31 / 45**

- **UDP** (*User Datagram Protocol*)
	- **bezpołączeniowy** nie sprawdza gotowości odbiorcy do odbioru oraz tego, czy odbiorca faktycznie wiadomość odebrał
	- **brak kontroli przepływu informacji** (to mogą obsługiwać programy w warstwie aplikacji)
	- **datagram z krótkim nagłówkiem**
- **Po co go używać?**
	- większa szybkość
	- brak dodatkowych zadań adresata
	- obsługa multicast/broadcast

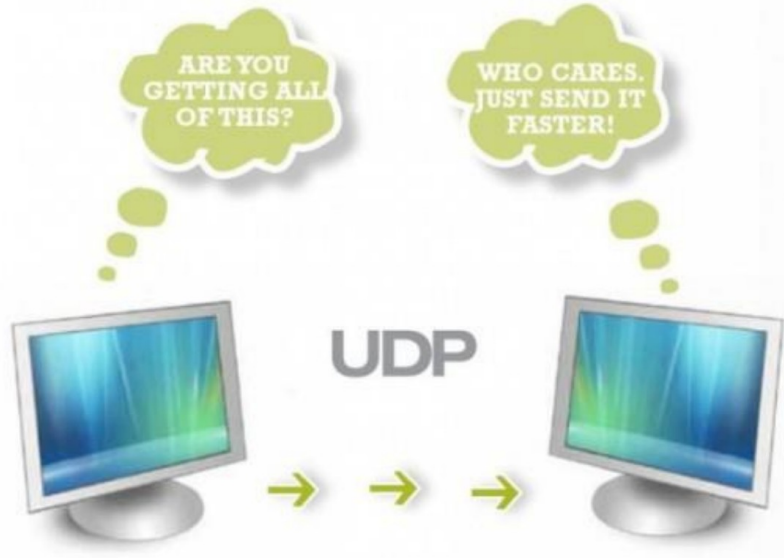

• Datagram UDP (jako część składowa datagramu IP)

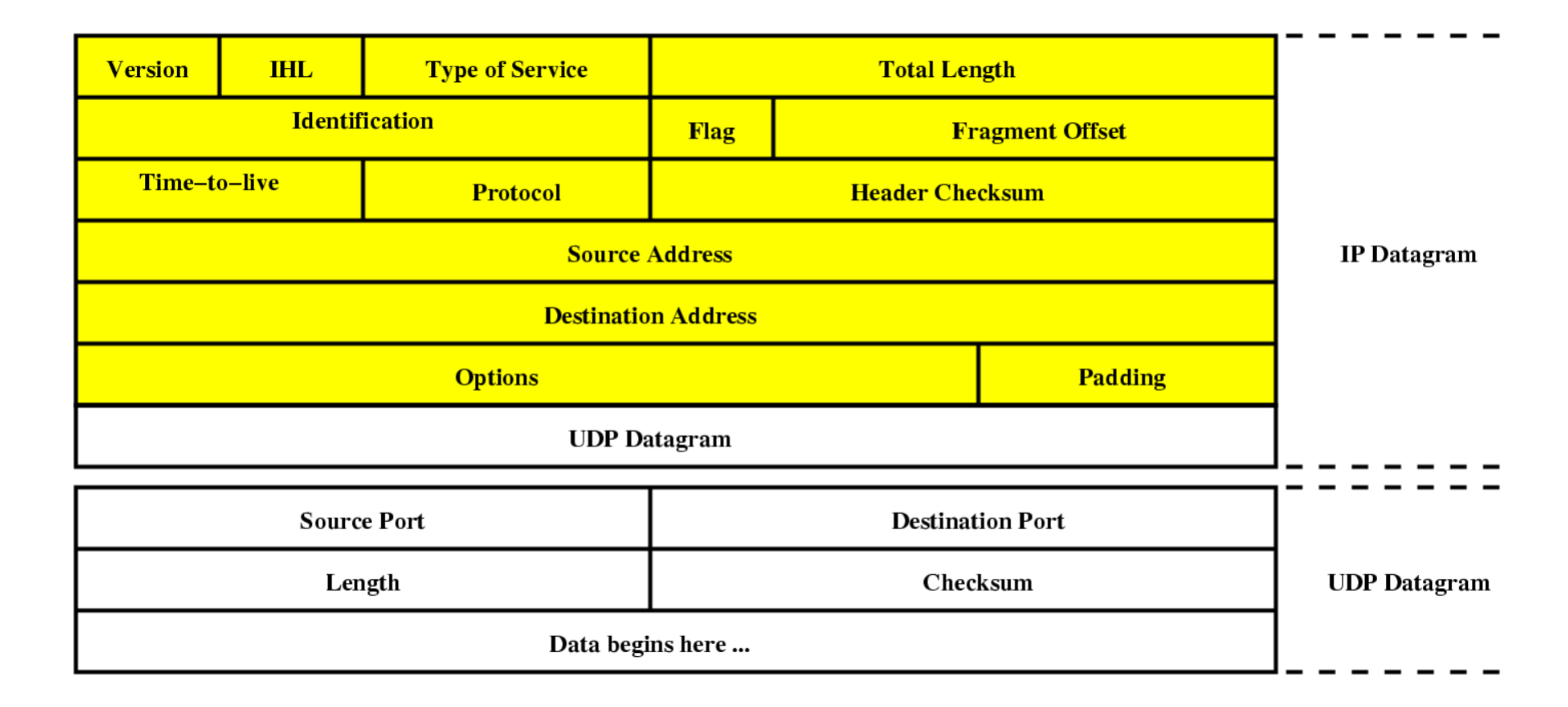

- Dane dzielone są na datagramy ("pakiety")
- Datagramy docierają do adresata różną drogą (trasą) i mogą dotrzeć w różnej kolejności
- Brak możliwości retransmisji zgubionych datagramów

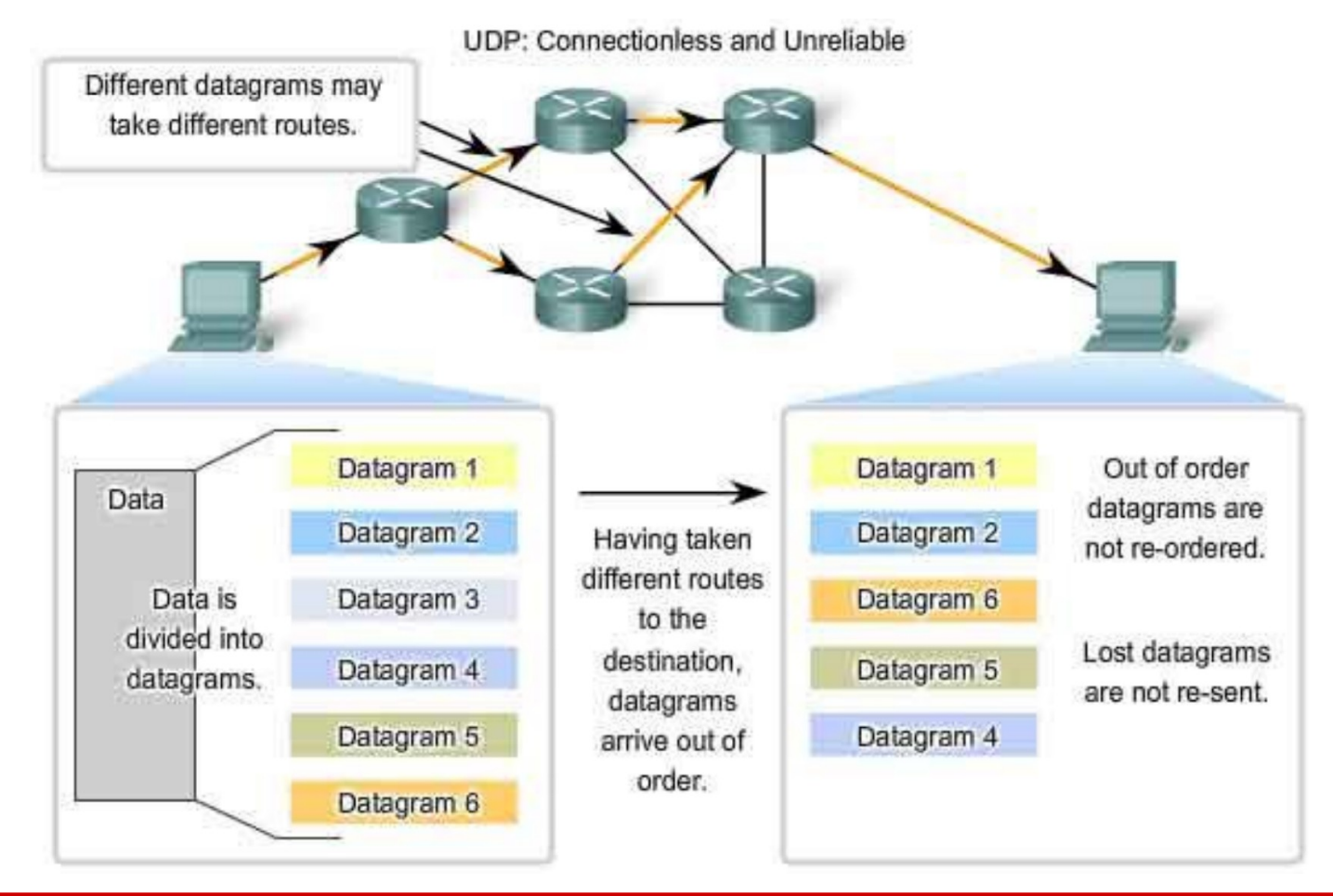

**SK 20/21l, Wykład 4 34 / 45**

- W komunikacji klientserwer używane są losowe porty nadawcy (source port) – ustalane dynamicznie
- Port serwera usługi UDP zawsze z puli "wellknown ports"
- Losowe wybieranie portów zwiększa bezpieczeństwo

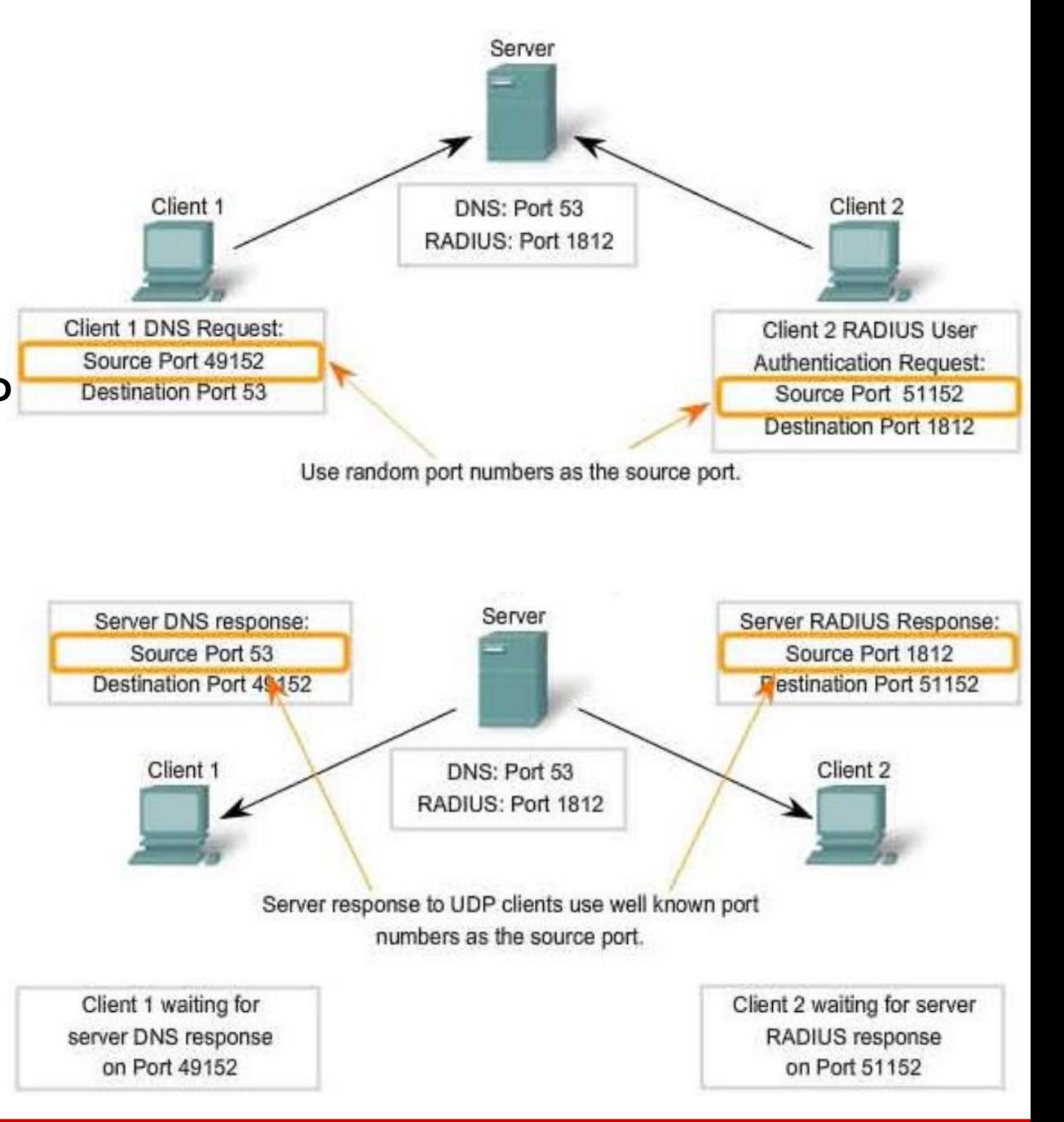

- Zastosowania UDP:
	- komunikacja multimedialna
	- strumieniowe przesyłanie dźwięku i obrazu
	- gry sieciowe (możemy stracić pojedyncze klatki)
- … ale!!!
	- np. YouTube używa TCP (bezpieczeństwo)
	- Google wdraża też własne protokoły na potrzeby swoich usług

# Protokół TCP

- **TCP** (*Transmission Control Protocol*)
	- **połączeniowy** następuje nawiązanie połączenia i potwierdzanie gotowości do odbioru
	- **wiarygodny** dostarczane są wszystkie dane, w odpowiedniej kolejności
	- mozliwość **sterowania przepływem danych** (np. podział jednego datagramu na mniejsze lub łączenie kilku w jeden)
	- **kontrola przeciążeń**
- Datagramy TCP, tak samo jak w UDP, docierają w różnej kolejności, działa natomiast **mechanizm porządkowania danych**
- Większy rozmiar nagłówka TCP oraz narzuty na nawiązywanie połączenia – większe obciążenie sieci i wolniejszy niż UDP

# Protokół TCP

- Segment TCP (jako część składowa datagramu IP)
- Od razu widać różnicę w stosunku do UDP jeśli chodzi o jego wielkość...

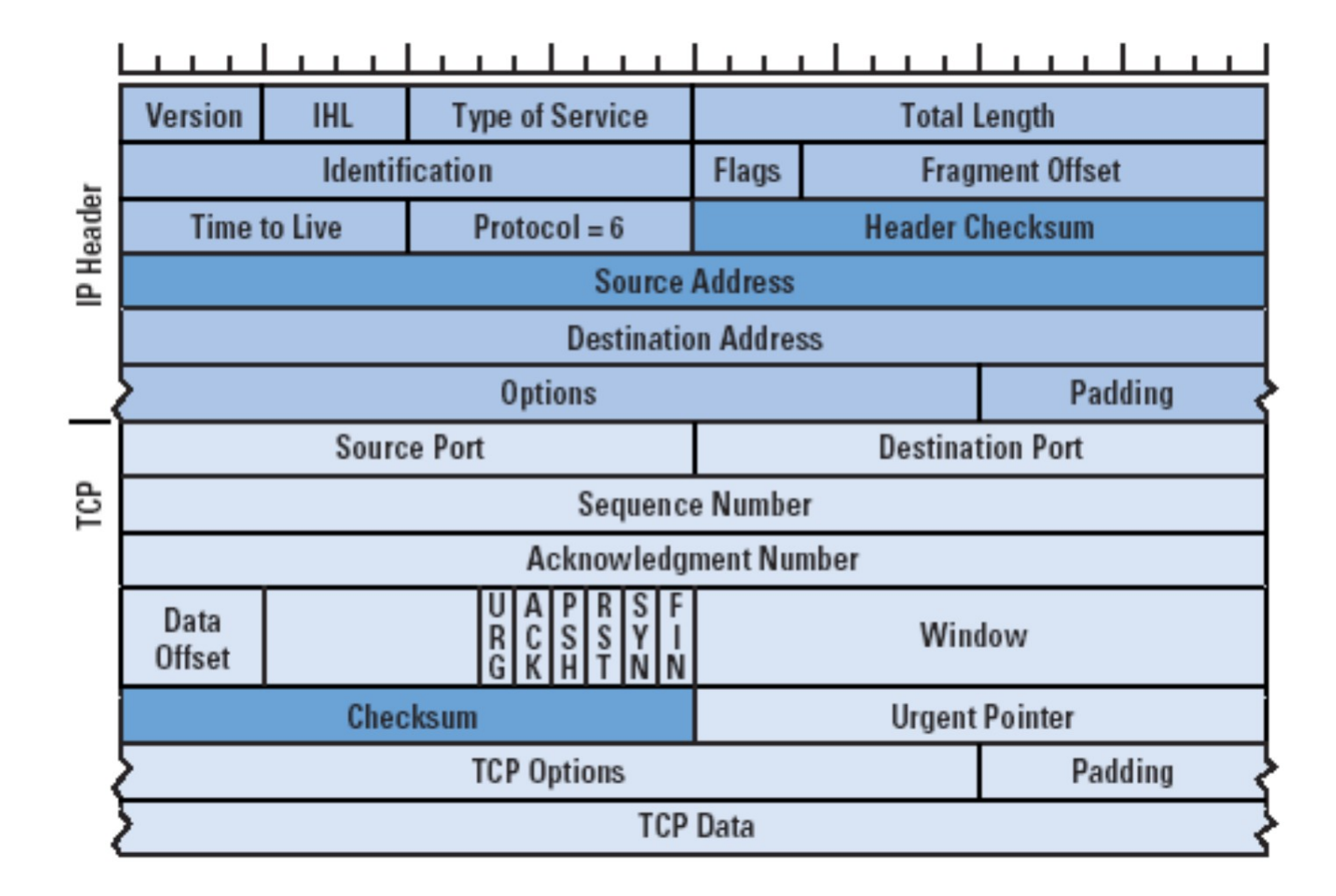

# Protokół TCP

- Nawiązywanie połączenia w TCP następuje za pomocą mechanizmu "**three-way handshake**"
- Jeśli serwer nie chce (albo nie może) ustanowić połączenia, odsyła RST (reset)Client

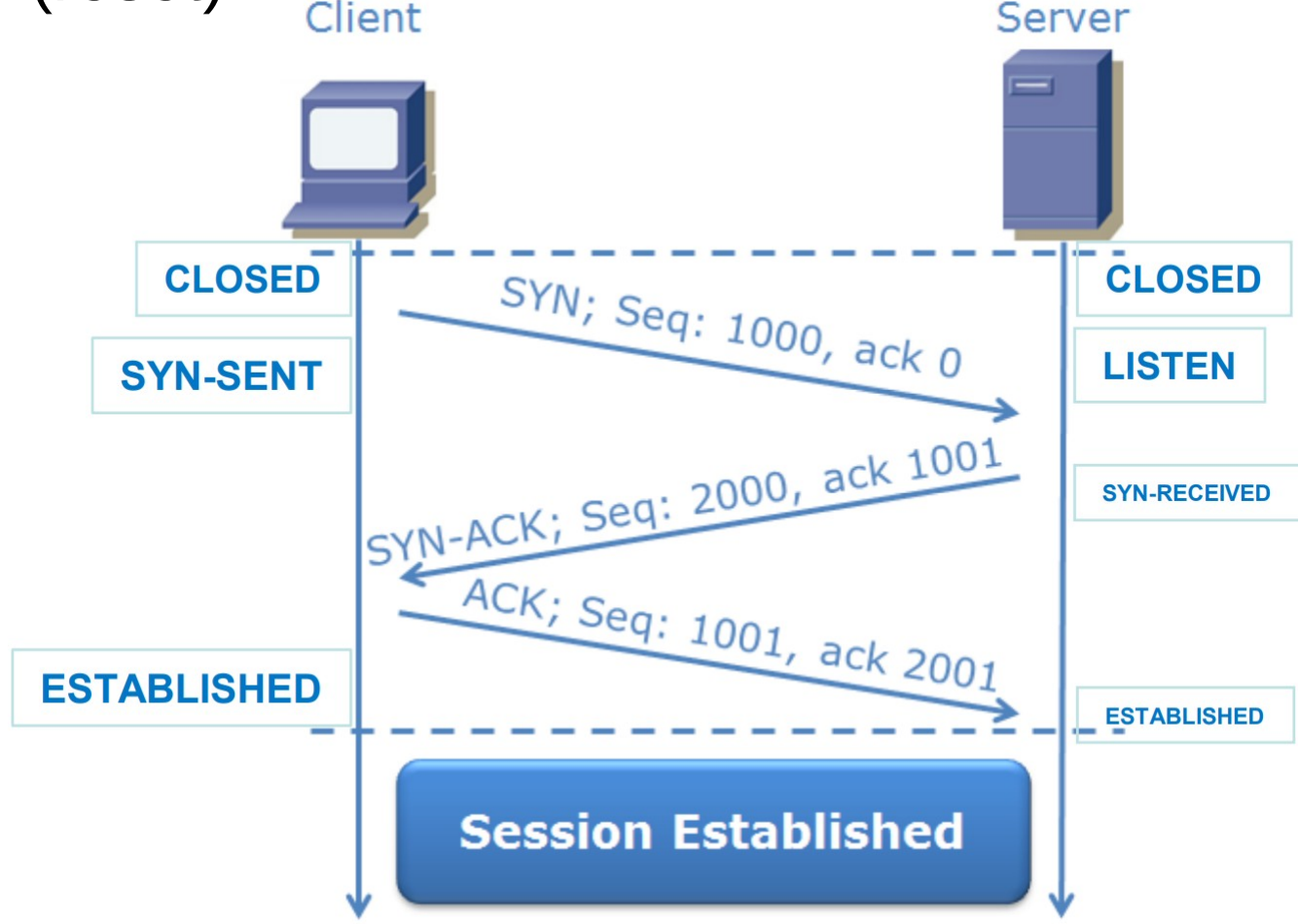

• Porównanie połączenia w TCP i "połączenia" w UDP

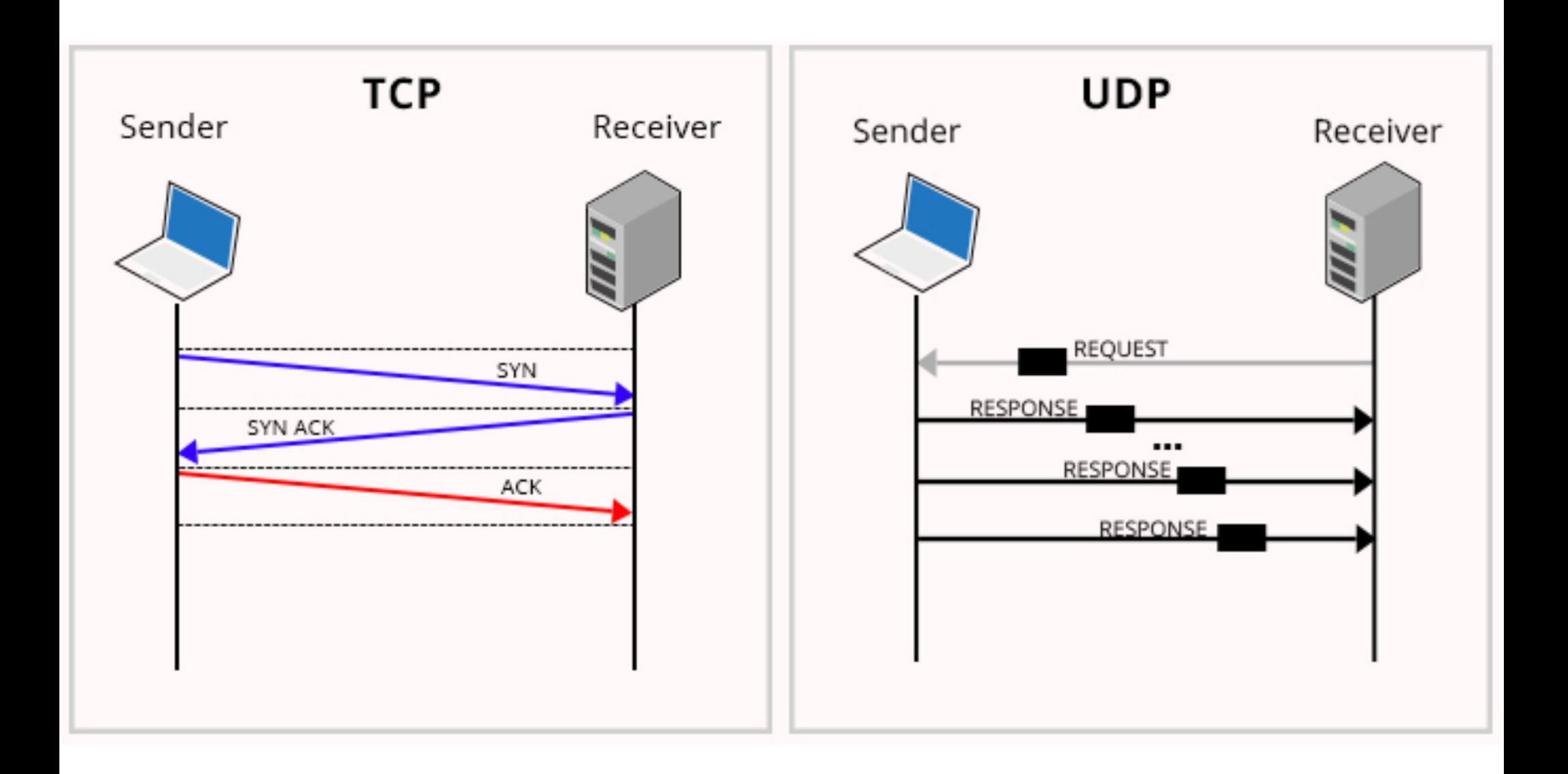

# Przesyłanie danych w TCP

- Teoretycznie możemy sobie wyobrazić następujący scenariusz:
	- po każdym wysłaniu jednego segmentu danych odbiorca potwierdza otrzymanie danych
	- jest to jednak **mało efektywne**
- Rozwiązanie **buforowanie** danych (przechowywanie danych po stronie klienta i serwera)

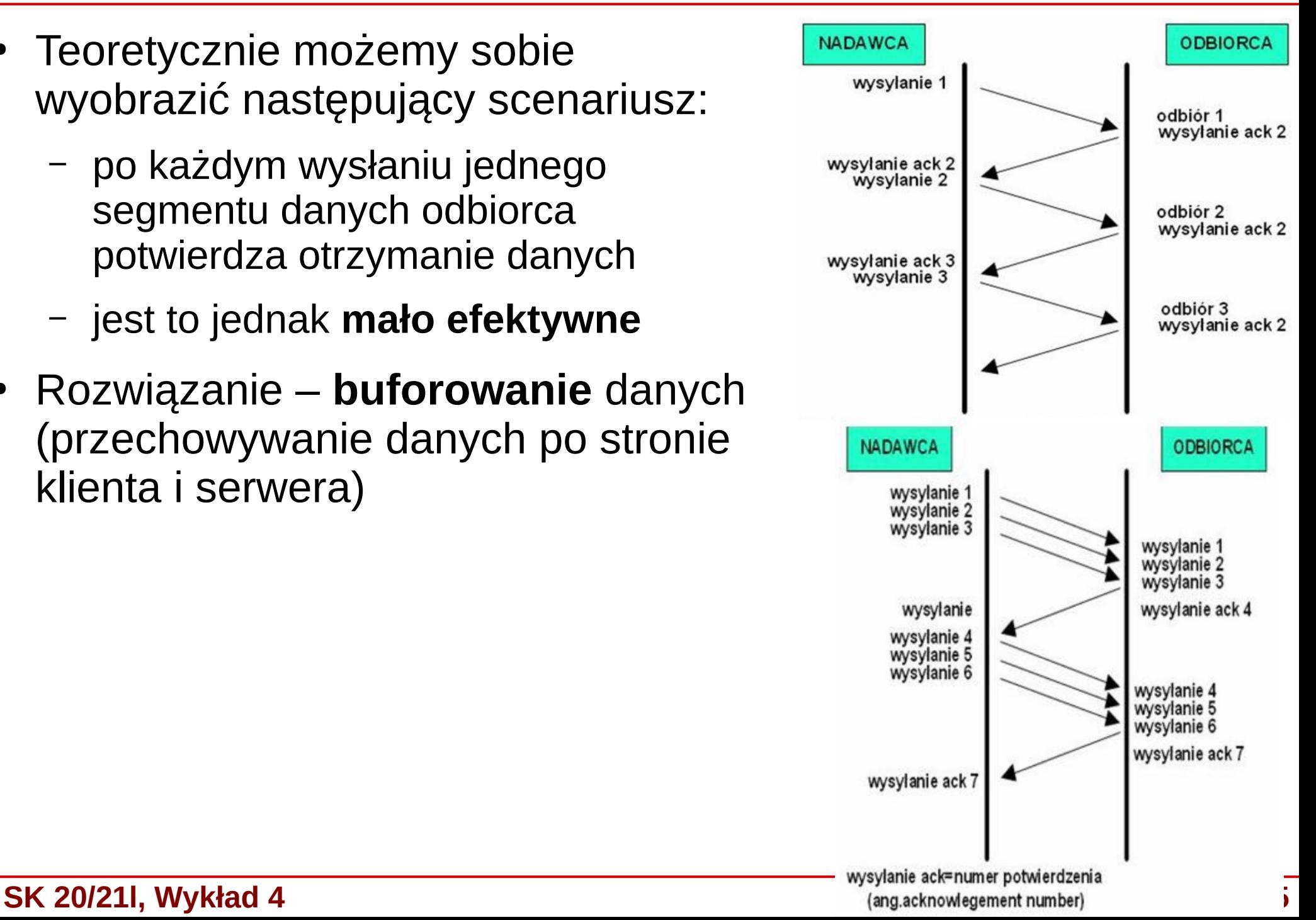

# Przesyłanie danych w TCP

- Mechanizm **przesuwnego okna** (*sliding window*), wysyłanie okna zawierającego konkretne segmenty
- Wysyłamy segmenty odpowiadające rozmiarowi okna bez potwierdzania każdego z nich przed wysłaniem kolejnego
- Powtarzamy wysłanie okna, gdy nie któryś segment nie dojdzie w założonym czasie (**timeout**)
	- **Kontrola przepływu**: Packet 2 is Lost in Network – zmienny rozmiar okna  $\Omega$ n – blokowanie nadawcy by nie przeciążyć bufora $\overline{2}$ 8 3  $\overline{2}$  $\overline{1}$  $\circ$ 5 Lost  $\times$  (Discarded as 2 is expected) **Time Out** Timer  $\times$  Discarded  $\times$  Discarded **Window Transmitted** Again

# Porównanie UDP i TCP

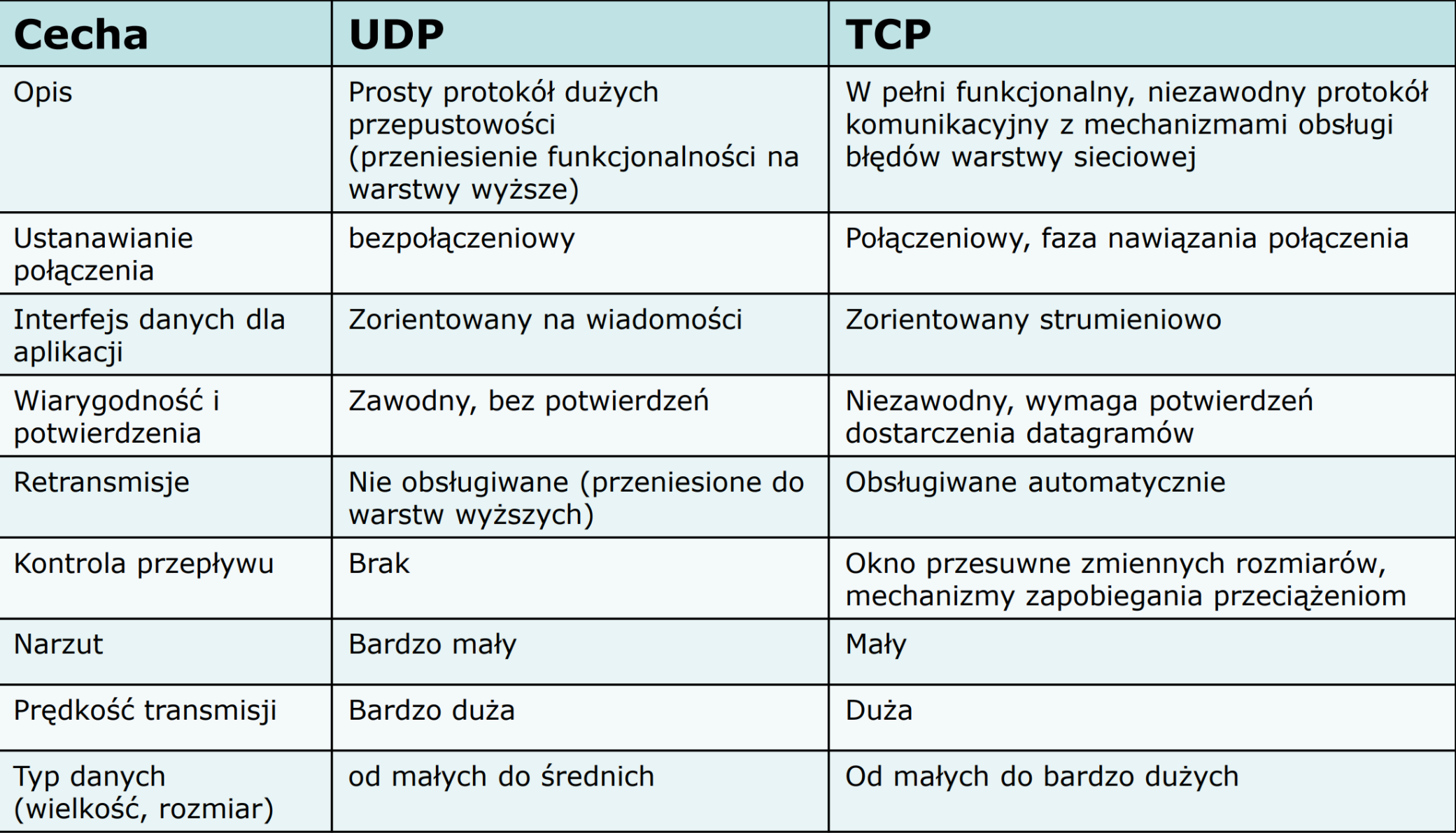

# Enkapsulacja danych

- Przykład enkapsulacji danych
- ramka Ethernet  $\rightarrow$ datagramIPv4 → segment TCP

**SK 20/21l, Wykład 4** 

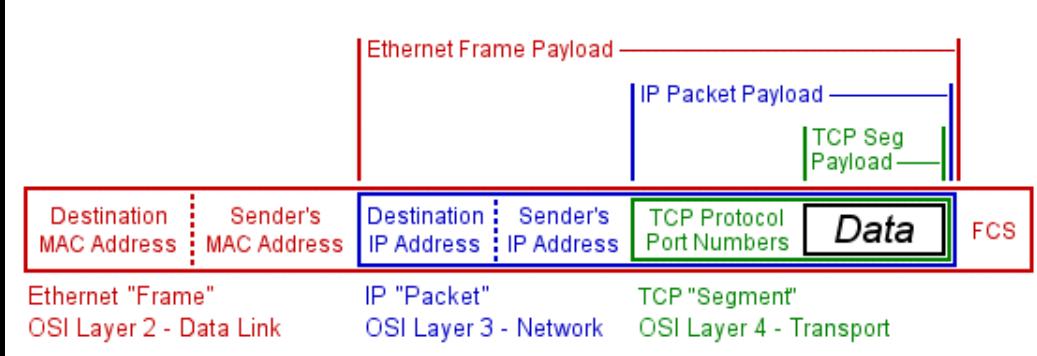

**Encapsulation Payloads** 

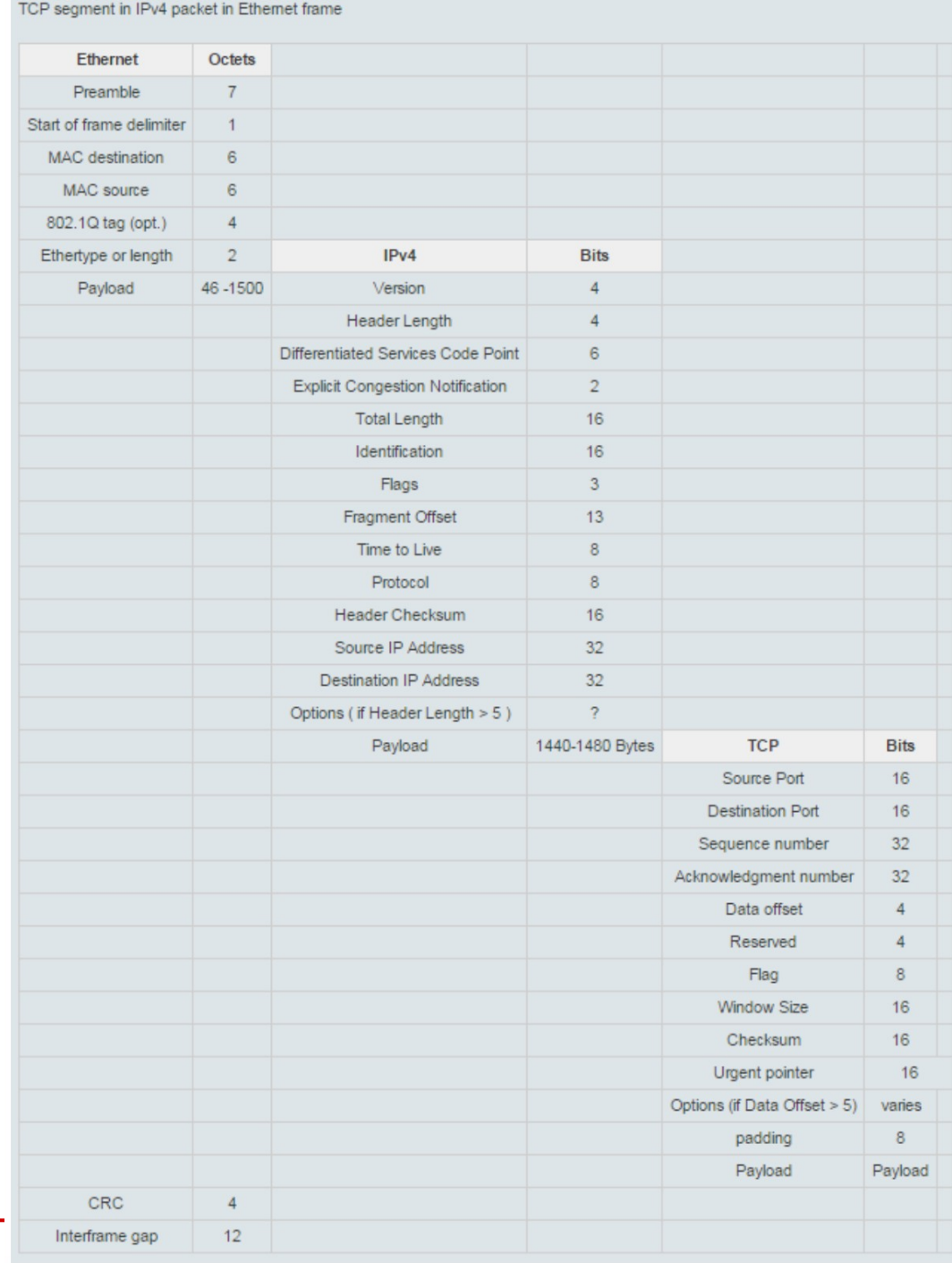

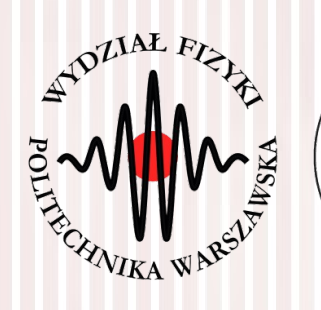

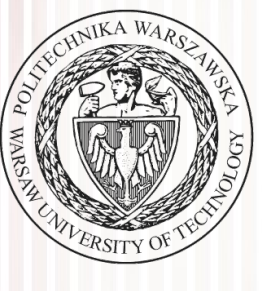

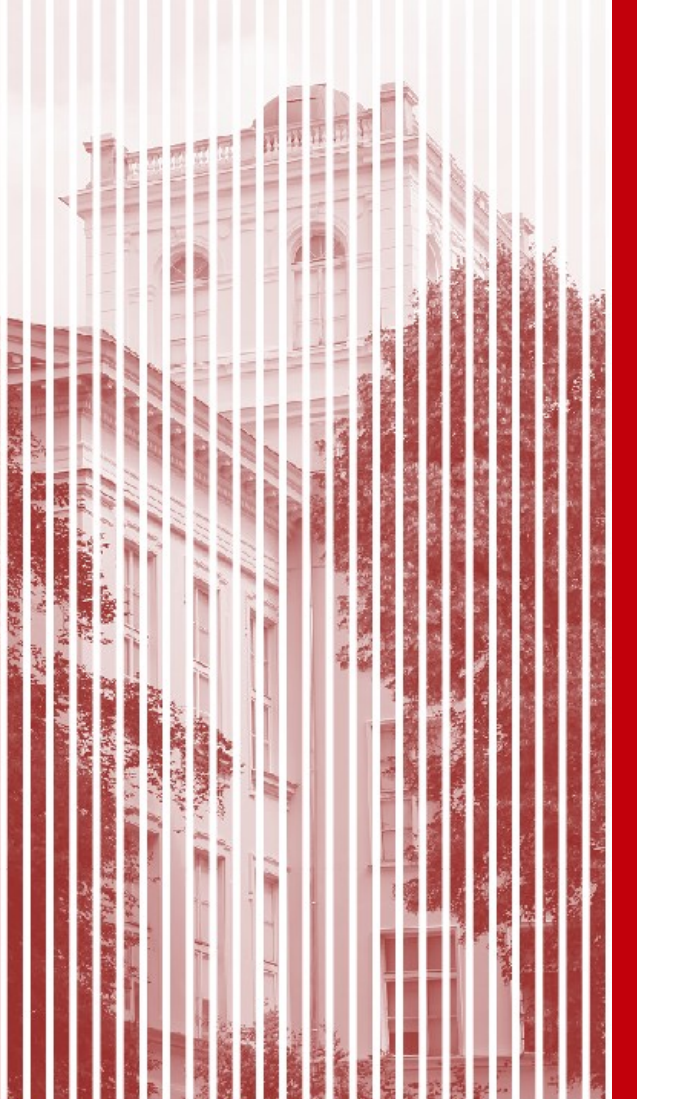

# KONIEC